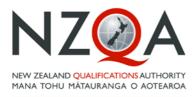

QUALIFY FOR THE FUTURE WORLD KIA NOHO TAKATŪ KI TŌ ĀMUA AO!

# Special Assessment Conditions Online Application User Guide

- First Time Applications
- Rollover and Change Applications
- Appeals and Reviews

This is a guide to how to input an application to request special assessment conditions for NZQA approval for learners with sensory, physical, medical and/or learning disorders. These notes may be accessed by clicking Help on any screen. Details of drop-down choices are given on the SAC Data Summary Sheet, available from the SAC Forms and Guides link on www.nzqa.govt.nz/sac

(Help link available on each screen. Details of drop - down choices are given on the SAC Data Summary Sheet for Assessors and Schools, available using the link: <u>www.nzqa.govt.nz/sac</u>)

## Contents

## Contents

| SpecialAssessmentConditionsApplicationRequirements2                                                 |
|----------------------------------------------------------------------------------------------------|
| User Security2                                                                                      |
| Users are also reminded of the following security requirements when accessing the SAC application 2 |
| Password Protection2                                                                                |
| User Violation2                                                                                     |
| When access to SAC is no longer required2                                                           |
| ApplyingforSpecialAssessmentConditions3                                                             |
| Finding your way into the system3                                                                   |
| Before making an application5                                                                       |
| Getting started on creating a first time application5                                               |
| Tab 1 - Applicant7                                                                                  |
| Tab 2 – SAC8                                                                                        |
| Tab 3 – Documentation10                                                                             |
| Tab 4 - Trials11                                                                                    |
| Tab 5 - Reports12                                                                                   |
| Tab 6 - School Evidence13                                                                           |
| Tab 7 - Independent Assessment14                                                                    |
| Tab 8 - Reading15                                                                                   |
| Tab 9 - Reading Speed16                                                                             |
| Tab 10 - Spelling / Expression17                                                                    |
| Tab 11 - Writing18                                                                                  |
| The completed application                                                                           |
| Submitting a complete application19                                                                 |
| Failed submission19                                                                                 |
| Viewing Submitted Applications19                                                                    |
| Uploading documents21                                                                               |
| Rollover Previous Application                                                                       |
| Special Assessment Rollover list                                                                    |
| Appeals and Reviews                                                                                 |
| Appeals                                                                                             |
| Chief Executive Review                                                                              |

Help link available on each screen. Details of drop - down choices are given on the SAC Data Summary Sheet for Assessors and Schools, available using the link: <u>www.nzqa.govt.nz/sac</u>)

## Special Assessment Conditions Application Requirements

#### **User Security**

The SAC application is assessed as containing and processing personal and private information up to and including medical and police in-confidence. This information is of a sensitive nature and requires additional access controls and handling requirements.

Users are reminded that when they enrolled for an ESAA user account with the Ministry of Education, they signed and agreed with the Acceptance of Conditions for the ESAA system.

This explicitly advised that users must not look at, change, delete or tamper with files or programmes that they are not authorised to access. Access to the SAC application is restricted only to those who have authorisation to do so.

## Users are also reminded of the following security requirements when accessing the SAC application

- Users shall take all reasonable steps to prevent the misuse or unauthorised access to their computer system or resources;
- Users must ensure their computer system has appropriate anti-virus software installed; and
- Users must not use publicly shared computers such as those located in internet cafes.

#### **Password Protection**

- □ Sharing of SAC application passwords, usernames or accounts is prohibited;
- Users must not reveal their SAC application username or password to any other person;
- Users should note that a legitimate ESAA or NZQA Administrator will never ask for a user's password;
- SAC application passwords must not be written on sticky notes, desk pads and calendars; and
- SAC users/ managers must not store their username/password in a file on their computer.

#### **User Violation**

The ESAA and SAC business owners reserve the right to monitor IT resources, including individual login sessions particularly where:

□ There are reasonable grounds to suspect a user is abusing their ESAA login and /or NZQA Special Assessment Condition (SAC) application resources.

#### When access to SAC is no longer required

Users are to ensure that, when they have finished in their role as a SAC manager/user, they inform their EPA co-ordinator as soon as possible.

Help link available on each screen. Details of drop - down choices are given on the SAC Data Summary Sheet for Assessors and Schools, available using the link: <u>www.nzqa.govt.nz/sac</u>)

## Applying for Special Assessment Conditions

#### Finding your way into the system

The Special Assessment Conditions (SAC) section of your school login is located within the High Security Features section but is available to any users who are given special access by the EPA representative at their school.

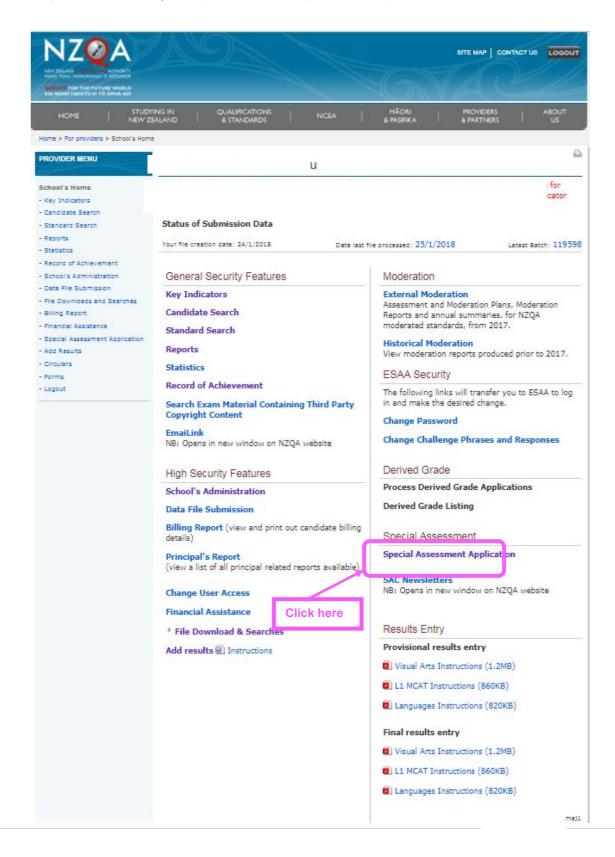

Help link available on each screen. Details of drop - down choices are given on the SAC Data Summary Sheet for Assessors and Schools, available using the link: <a href="http://www.nzqa.govt.nz/sac">www.nzqa.govt.nz/sac</a> )

|                                                                                                    |                                                                                                    |                    |                         | SITE MAP CONTACT     | US LOGOU |
|----------------------------------------------------------------------------------------------------|----------------------------------------------------------------------------------------------------|--------------------|-------------------------|----------------------|----------|
| NEW ZEALAND OLALINCATIONEAUTHORITY<br>MANA TOHU MÁTAURANGA O AOTEARGA<br>QUALIFY FOR THE FUTURE WORLD<br>KIA NOHO TAKATÚ KI TÓ ÁMUA AOI |                                                                                                    |                    |                         |                      |          |
|                                                                                                    | ring in Qualifications<br>ealand & standards                                                                      | MĀORI              | PROVIDERS<br>& PARTNERS | ABOUT  <br>US        | SEARCH   |
| Iome > For providers > School's Ho                                                                                                    | me > SAC Applications                                                                                             |                    |                         |                      |          |
| PECIAL ASSESSMENT -<br>HIGH SCHOOL                                                                                                    | Special Assessment -                                                                                              | High               | School                  |                      |          |
| chool's Home<br>Key Indicators<br>Candidate Search<br>Standard Search                                                                   | Warning:<br>Activity on this site is monitore<br>which includes inappropriate v<br>personal information could con | iew, review, acces | s and/or disclosure     | of sensitive, in cor |          |
| Reports<br>Statistics<br>Record of Achievement                                                                                          | Users are reminded that the sh<br>the right to remove access to t                                                 |                    |                         | -                    |          |
| Moderation Plan<br>School's Administration<br>Data File Submission                                                                      |                                                                                                    |                    |                         |                      |          |
| Billing Report<br>Moderation Results<br>File Downloads<br>Financial Assistance                                                          | Click b<br>boxes                                                                                                  | ooth               |                         |                      |          |
| Candidate Results from<br>Other Providers                                                                                               |                                                                                                    |                    |                         |                      |          |
| Exam Centre Timetable                                                                                                    |                                                                                                    |                    |                         |                      |          |
| Special Assessment<br>Application                                                                                                    |                                                                                                    |                    |                         |                      |          |
| <ul> <li>SAC Applications List</li> <li>Create First Time</li> </ul>                                                                    |                                                                                                    |                    |                         |                      |          |
| Application<br>- Special Assessment<br>Rollover                                                                                         | J                                                                                                    |                    |                         |                      |          |
| ECM Recruitment                                                                                                    |                                                                                                    |                    |                         |                      |          |
| Derived Grade Applications                                                                                                    |                                                                                                    |                    |                         |                      |          |
| Derived Grade Listing                                                                                                    |                                                                                                    |                    |                         |                      |          |
| Provisional Results                                                                                                    |                                                                                                    |                    |                         |                      |          |
| Final Results                                                                                                    |                                                                                                    |                    |                         |                      |          |
| Circulars                                                                                                    |                                                                                                    |                    |                         |                      |          |
| Forms                                                                                                    |                                                                                                    |                    |                         |                      |          |
| Logout                                                                                                    |                                                                                                    |                    |                         |                      |          |

Within the Special Assessment Application section, you can:

- create a First Time Application for a student for whom you have no existing application; or
- rolloveraprevious application with or without additional information which may be required based on the nature of the student's disability or existing entitlement(s) requested; and
- view your lists of Draft and Submitted applications in the SAC Applications List.

Remember to both tick the "I agree" box and then click on the "I agree" link to progress.

Help link available on each screen. Details of drop - down choices are given on the SAC Data Summary Sheet for Assessors and Schools, available using the link: <u>www.nzqa.govt.nz/sac</u>)

#### Before making an application

- Gather all the documents together.
- Check the Last Name, NSN and Date of Birth is correct for each candidate. The system will not allow you to submit an application if the NZQA validation process indicates that these three pieces of information do not match or if there is already an application with this NSN.
- Know the curriculum level (level 3-8) that the candidate achieves at in English and Mathematics with SAC.
- Know what Special Assessment Conditions you are applying for and for which you have the supporting data.
- Save comments in the SAC Data Sheet for copying and pasting into the online application form.
- Check you have the candidate's agreement.
- Check you know how to log on and have the correct passwords. Speak with your PN if necessary.
- Don't start until you are fully ready.

#### Getting started on creating a first time application

| SPECIAL ASSESSMENT -<br>HIGH SCHOOL                                                                                                    | Special Assessment - J High School                                                                                                    |
|----------------------------------------------------------------------------------------------------|----------------------------------------------------------------------------------------------------|
| School's Home<br>- Key Indicators<br>- Candidate Search<br>- Standard Search<br>- Reports<br>- Statistics<br>- Record of Achievement                           | <ul> <li>Instructions</li> <li>See the User Guide. Click Help on any screen for extra information.</li> <li>Email sac@nzqa.govt.nz for transferring students to be added or removed from your list.</li> <li>Appeals against Declined decisions must be made within 15 school days of the decision</li> <li>SAC Key:</li> <li>BP Braille Paper, EP Enlarged Paper, SP Special Paper, SS Signing Supervisor, SR Signing Reader, R Reader, Computer or Writer, SA Separate Accommodation, ET Extra time, RB Rest Breaks</li> </ul> |
| - Moderation Plan<br>- School's Administration<br>- Data File Submission                                                                                       | Type Key:<br>New = First Time Application, RO = Confirmed same as previous year, CH = Changed from previous year                                                                                                    |
| - Billing Report<br>- Moderation Results<br>- File Downloads                                                                                                   |                                                                                                    |
| <ul> <li>Financial Assistance</li> <li>Candidate Results from Other<br/>Providers</li> </ul>                                                                   |                                                                                                    |
| - Exam Centre Timetable     - Special Assessment Application     - SAC Applications List     - Create First Time Application     - Special Assessment Rollover | Create First Time Application Click here<br>Rollover Previous Year's Application                                                                                                    |

A list of your draft applications (which you can still work on) and your submitted applications (with decisions) will eventually appear on the bottom of this page.

After 1 July once you start making allocations to examination sessions, a link to an Excel spreadsheet will also appear on this page showing what has been attached for each student for their externals.

Help link available on each screen. Details of drop - down choices are given on the SAC Data Summary Sheet for Assessors and Schools, available using the link: <u>www.nzqa.govt.nz/sac</u>)

#### Screenshot

These are how your draft applications will appear, which you can continue to work on until ready to submit.

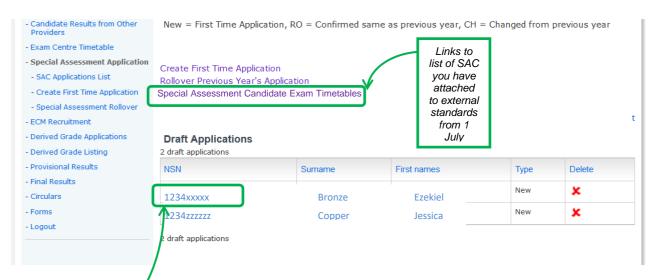

These are your submitted applications showing current status in the decision-making process. Applicants may now start using these SACs until you hear otherwise (i.e. the application has been declined).

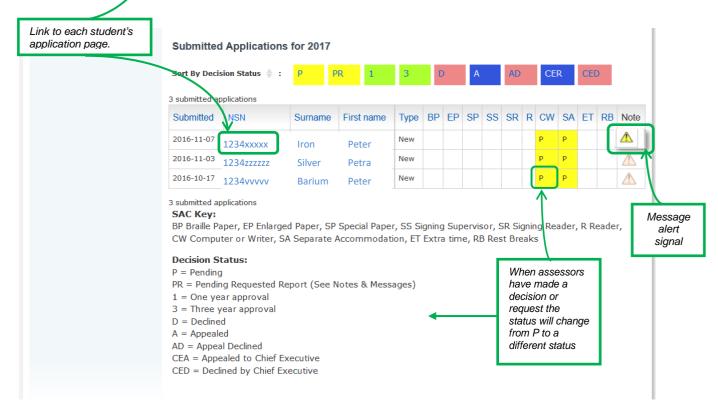

Assessors will message you when requesting specific reports and documents. Click on the NSN to read the message in the Notes & Messages tab. Upload the documents in the Documents tab - see pages 20-21.

Remove the alert when you have dealt with it by clicking on it. This does not remove the message.

You can send a note or documents for any candidate at any time through the Notes & Messages and the Documents tabs, such as when an updated report is available. Use this system for all discussions about specific students so that you are connecting directly to the assessor, not through emails to the SAC mailbox.

General enquiries or information for the School Relationship Manager for SAC may be emailed to <u>sac@nzqa.govt.nz</u> or ring 0800 697 296.

Help link available on each screen. Details of drop - down choices are given on the SAC Data Summary Sheet for Assessors and Schools, available using the link: <u>www.nzqa.govt.nz/sac</u>)

#### Tab 1 - Applicant

Complete every field in red on all enabled screens. 'Save as Draft' will save everything entered, and the application may be edited until it is submitted. It cannot be submitted until all the mandatory fields are completed.

It is vital that the NSN is correct. Almost all NSNs are 9 digits (or 10 digits if you start with zero). Only mature students are likely to have an NSN of less than 9 digits.

The First name and Last name must be the same as those entered in the student management system. Do not use informal names.

For First Time Ever candidates, select the Year level for which they are requesting SAC.

If a student has transferred from another school, email <u>sac@nzqa.govt.nz</u> to request their transfer to your list.

Enter NZ Curriculum levels (3-8) that the candidate is achieving at with SAC assistance, not NCEA levels.

Applicants in year 11 are generally learning at NZ Curriculum level 6.

First time applicants may have zero Internal or External credits.

Submitter's email: enter the email address of the person who will reply to questions asked by the NZQA assessors. This might not be the person making the applications.

| А                                | PPLICATION                                                    |                                                                                 |  |
|----------------------------------|---------------------------------------------------------------|---------------------------------------------------------------------------------|--|
| •                                | Mandatory to complete<br>Academic Year<br>1. Applicant 2. SAC | Z017       3. Documentation     4. Trials     5. Reports     6. School Evidence |  |
| · · · ·                          | 7. Independent Assessment<br>1. Applicant                     | t 8. Reading 9. Reading Speed 10. Spelling/Expression 11. Writing               |  |
| -                                | NSN                                                           | Help                                                                            |  |
| -                                | Date Of Birth                                                 | First name                                                                      |  |
| -                                | Gender<br>Year level applied for                              | Age: ?                                                                          |  |
| -                                | Transfer from                                                 | ×                                                                               |  |
|                                  | •The applicant is expected to achi<br>English<br>Mathematics  | hieve at NZ Curriculum levels in:                                               |  |
|                                  | •Credits achieved already:<br>Internal                        |                                                                                 |  |
| emember<br>Save as<br>aft within | External                                                      |                                                                                 |  |
| nutes to                         | •I understand that NZQA may<br>Submitter's email              | y amend applications, or decline late applications                              |  |
|                                  | Save as Draft Submit                                          | Back to Application List                                                        |  |

Help link available on each screen. Details of drop - down choices are given on the SAC Data Summary Sheet for Assessors and Schools, available using the link: <u>www.nzqa.govt.nz/sac</u>)

#### Tab 2 – SAC

All checkboxes can be ticked, except for the choice of **Independent Assessment/Independent Assessment with Declaration/SchoolEvidence** and the SACs of **Extra Time/Rest Breaks**. They are mutually exclusive.

Each text box on screen 2 and elsewhere is limited to 1000 characters.

For an applicant with Specific Learning Disorder, the report must be less than 4 years old to be valid for an **Independent Assessment**. A report is valid for the rest of the year after testing, and for all of the next 3 years.

Select School Evidence for any applicant with an invalid date.

If you are waiting for a new report, choose **School Evidence** in order to have an application submitted before the closing date, and complete the application with school testing data.

In the lower comment box, enter the date of testing, or when you expect to receive the report.

When you have the report, you are able to request changes to your original application if you have already submitted it, through the Notes/Messages section for that applicant.

Vision, Hearing and Other checkboxes are enabled depending on which Conditions are selected at the top of screen 2.

Special Papers (e.g. coloured) are produced by the school, but must be requested.

Any additional requirements: include assistive technology requests, and enter a reason for any special requirements not covered by the existing categories or for something that needs emphasis, for example:

- a SAC which is normally disabled (if Extra Time is needed, tick it in Other, and request Rest Breaks as an additional requirement);
- Enlarged Paper for an applicant with cerebral palsy;
- Separate Accommodation being essential for an applicant with severe anxiety diagnosis, and not sharing their computer space with any others.

#### Independent Assessment with Declaration checkbox

If the independent assessor has supplied a Declaration Form, this checkbox can be ticked. This form (and completion instructions) can be found under SAC Forms and Guides.

In this case, tab 3 does not have to be completed and data can be entered into tabs 8 - 11 to support the application but this is optional if the data supplied in the independent assessor's report is sufficient.

If the report dates from before the student started in year 9, data from current tests must be included in tabs 8 – 11 as appropriate.

For tab 7, the name of the assessor, their registration details and the report date must be completed. Completion of all other items on tab 7 is optional.

The Declaration Form and the independent assessor's report must be uploaded.

Help link available on each screen. Details of drop - down choices are given on the SAC Data Summary Sheet for Assessors and Schools, available using the link: <u>www.nzqa.govt.nz/sac</u>)

#### Tab 2 – SAC (continued)

Select the conditions for which you are applying and click the boxes. A tick will appear.

You can only pick *School Evidence* or *Independent Assessment*, not both.

You cannot pick the SACs Requested until you have picked the Conditions in the correct place. For example, a *Braille Paper* can only be picked once you have selected *Vision*.

You can only pick *Extra Time* or *Rest Breaks,* not both.

Make sure you describe fully the impact of the Sensory, Medical or Physical Conditions on the ability of the applicant to be fairly assessed.

The Any additional requirements or comments box is used if there is an unusual combination of SACs Requested with supporting evidence or Rest Breaks are needed as well as Extra Time.

<u>Remember</u> to *Save as Draft*. Do not *Submit* until the application is finished and ready to go.

| * Mendetory to comple                | ete                                                        |                                |                                                                                 |
|--------------------------------------|------------------------------------------------------------|--------------------------------|---------------------------------------------------------------------------------|
|                                      | amic Year 2017                                             | $\sim$                         |                                                                                 |
| 1. Applicant                         | 2. SAC 3. Documer                                          | ntation 4. Trials 5. Rep       | orts 6. School Eviden                                                           |
| 7. Independent Asse                  | essment 8. Reading 9.                                      | Reading Speed 10. Spelli       | ng/Expression 11. Writ                                                          |
|                                      |                                                            |                                |                                                                                 |
| 2. SAC                               |                                                            |                                |                                                                                 |
|                                      |                                                            |                                | He                                                                              |
| Conditions                           | Medical                                                    | Physical                       | Learning                                                                        |
| Vision                               | Attention deficit                                          | Arm / Hand                     | School Evidence                                                                 |
| Hearing                              | Autism spectrum                                            | Back / Log                     | Independent                                                                     |
|                                      | Depression /                                               | Head injury                    | Assessment                                                                      |
|                                      | Anxiety<br>Diabetes                                        | DCD (Dyspraxia)                | Independent<br>Assessment with                                                  |
|                                      | Epilopay                                                   | Muscular /                     | Declaration (see Help)                                                          |
|                                      | Tourette syndrome                                          | Neurological<br>Corobral palay |                                                                                 |
|                                      | Other                                                      | Prognancy / Baby               |                                                                                 |
|                                      |                                                            | care                           |                                                                                 |
| •Describe the Sensory                | / Medical / Physical conditio                              | na, and their engoing impact   |                                                                                 |
| -Ocaaribe the Sensory                | / Medical / Physical conditio                              | na, and Sicir ongoing impact   |                                                                                 |
| -Ocaaribe the Sensory                | / Medical / Physical conditio                              | na, and Bicir engeing impact   |                                                                                 |
| -Describe Die Sensory SACs Requested | / Medical / Physical condition                             | na, and Skir engoing Impact    | Other                                                                           |
|                                      | Vision<br>Statile Paper                                    | Hearing<br>Signing Supervisor  | Other<br>Reader                                                                 |
|                                      | Vision<br>Braille Paper<br>Enlarged Paper                  | Hearing                        | Other<br>Reader<br>Computer OR Write                                            |
|                                      | Vision<br>Statile Paper                                    | Hearing<br>Signing Supervisor  | Other<br>Reader<br>Computer OR Write<br>Separate                                |
|                                      | Vision<br>Braille Paper<br>Enlarged Paper                  | Hearing<br>Signing Supervisor  | Other<br>Reader<br>Computer OR Write                                            |
|                                      | Vision<br>Braille Paper<br>Enlarged Paper                  | Hearing<br>Signing Supervisor  | Other<br>Reader<br>Computer OR Write<br>Separate<br>Accommedation               |
|                                      | Vision<br>Braille Paper<br>Enlarged Paper                  | Hearing<br>Signing Supervisor  | Other<br>Reader<br>Computer OR Write<br>Beparate<br>Accommedation<br>Extra Time |
| SACs Requested                       | Vision<br>Braille Paper<br>Enlarged Paper                  | Hearing<br>Signing Supervisor  | Other<br>Reader<br>Computer OR Write<br>Beparate<br>Accommedation<br>Extra Time |
| SACs Requested                       | Vision<br>Braille Paper<br>Enlarged Paper<br>Special Paper | Hearing<br>Signing Supervisor  | Other<br>Reader<br>Computer OR Write<br>Beparate<br>Accommedation<br>Extra Time |
| SACs Requested                       | Vision<br>Braille Paper<br>Enlarged Paper<br>Special Paper | Hearing<br>Signing Supervisor  | Other<br>Reader<br>Computer OR Write<br>Beparate<br>Accommedation<br>Extra Time |
| SACs Requested                       | Vision<br>Braille Paper<br>Enlarged Paper<br>Special Paper | Hearing<br>Signing Supervisor  | Other<br>Reader<br>Computer OR Write<br>Beparate<br>Accommedation<br>Extra Time |
| SACs Requested                       | Vision<br>Braille Paper<br>Enlarged Paper<br>Special Paper | Hearing<br>Signing Supervisor  | Other<br>Reader<br>Computer OR Write<br>Beparate<br>Accommedation<br>Extra Time |
| SACs Requested                       | Vision<br>Braille Paper<br>Enlarged Paper<br>Special Paper | Hearing<br>Signing Supervisor  | Other<br>Reader<br>Computer OR Write<br>Beparate<br>Accommedation<br>Extra Time |

Help link available on each screen. Details of drop - down choices are given on the SAC Data Summary Sheet for Assessors and Schools, available using the link: <u>www.nzqa.govt.nz/sac</u>)

#### Tab 3 – Documentation

**Needs Analysis**: search for 'annual needs analysis' on the NZQA website www.nzqa.govt.nz for instructions on how to do this for Special Assessment Conditions.

Teacher Comments: must mention the amount of use and effectiveness of SAC for internal assessment.

**The SAC Data Summary Sheet** for Assessors and schools is located on the SAC *Forms and Guides* page on the SAC home page: <u>www.nzqa.govt.nz/sac</u>.Check for the latest version which aligns with this tool.

The **Reason** box is to be completed if documentation is not held at the school.

In the 'Plus at least one of' section, all reports (except Psychometric assessment), must be the latest current report.

| B. Documentation Help  Plus at least one of  ACC file notes BLENNZ report BLENNZ report Hearing report Medical report Medical report Physiotherapist report Occupational therapist report Physiotherapist report Physiotherapist Physiotherapist report Physiotherapist Physiotherapist Physioth | 1. Applicant 2. SAC        | 3. Documentat       | ion 4. Trials                    | 5. Reports      | 6. School     | Evidence    |
|----------------------------------------------------------------------------------------------------|----------------------------|---------------------|----------------------------------|-----------------|---------------|-------------|
| equired       Plus at least one of         Needs analysis       •ACC file notes         Feacher comments       •BLENNZ report         Occupational therapist / Medical report       •Hearing report         Physiotherapist report       •Medical report         •Occupational therapist report + score sheets       •Medical report         •Physiotherapist report       •Occupational therapist report         •Occupational therapist report       •Physiotherapist report         •Physiotherapist report       •Psychometric assessment report + score sheets                                                                                                    | 7. Independent Assessm     | ent 8. Reading      | 9. Reading Speed                 | 10. Spelling/E  | xpression     | 11. Writing |
| Plus at least one of         Needs analysis       •ACC file notes         Teacher comments       •BLENNZ report         Occupational therapist / Medical report       •Hearing report         Psychometric assessment report + score sheets       •Medical report         •Physiotherapist report       •Occupational therapist report                                                                                                    |                            |                     |                                  |                 |               |             |
| Required       Plus at least one of         Needs analysis       •ACC file notes         Teacher comments       •BLENNZ report         Occupational therapist / Medical report       •Hearing report         Psychometric assessment report + score sheets       •Medical report         •Physiotherapist report       •Occupational therapist report         •Physiotherapist report       •Occupational therapist report         •Psychometric assessment report + score sheets       •Psychometric assessment report + score sheets                                                                                                    | 3. Documentation           |                     |                                  |                 |               |             |
| Needs analysis       •ACC file notes         Teacher comments       •BLENNZ report         Occupational therapist / Medical report       •Hearing report         Psychometric assessment report + score sheets       •Medical report         •Physiotherapist report       •Occupational therapist report         •Psychometric assessment report + score sheets       •Psychometric assessment report         •Psychometric assessment report + score sheets       •Psychometric assessment report + score sheets                                                                                                    |                            |                     |                                  |                 |               | Help        |
| Teacher comments       •BLENNZ report         Occupational therapist / Medical report       •Hearing report         Psychometric assessment report + score sheets       •Medical report         •Physiotherapist report       •Occupational therapist report         •Occupational therapist report + score sheets       •Physiotherapist report         •Physiotherapist report       •Occupational therapist report         •Psychometric assessment report + score sheets       •Psychometric assessment report + score sheets                                                                                                    | Required                   |                     |                                  |                 |               |             |
| Occupational therapist / Medical report<br>Psychometric assessment report + score sheets<br>• Medical report<br>• Physiotherapist report<br>• Occupational therapist report<br>• Psychometric assessment report + score sheets                                                                                                    |                            |                     |                                  |                 |               |             |
| Psychometric assessment report + score sheets<br>•Medical report<br>•Physiotherapist report<br>•Occupational therapist report<br>•Psychometric assessment report + score sheets                                                                                                    |                            | lical report        |                                  |                 |               |             |
| •Physiotherapist report     •Occupational therapist report     •Psychometric assessment report + score sheets                                                                                                    |                            |                     |                                  |                 |               |             |
| •Occupational therapist report<br>•Psychometric assessment report + score sheets                                                                                                    | Psychometric assessment re | port + score sneets |                                  |                 |               |             |
|                                                                                                    |                            |                     |                                  |                 |               |             |
| Is the documentation highlighted above held at the school? If not, explain why:                                                                                                    |                            |                     | <ul> <li>Psychometric</li> </ul> | assessment repo | rt + score sh | eets        |
| Is the documentation highlighted above held at the school? If not, explain why:                                                                                                    |                            |                     |                                  |                 |               |             |
|                                                                                                    | Is the documentation hig   | hlighted above he   | ld at the school? If             | not, explain wh | v:            |             |
|                                                                                                    |                            |                     |                                  |                 | •             |             |
|                                                                                                    |                            |                     |                                  |                 |               |             |
|                                                                                                    |                            |                     |                                  |                 |               |             |
|                                                                                                    |                            |                     |                                  |                 |               |             |
|                                                                                                    |                            |                     |                                  |                 |               |             |
|                                                                                                    |                            |                     |                                  |                 |               |             |
|                                                                                                    |                            |                     |                                  |                 |               |             |
| Save as Draft Submit Back to Application List                                                                                                    |                            |                     |                                  |                 |               |             |

The *Needs analysis* is a determination by school staff from observation and testing that indicates that the applicant cannot perform to the NCEA Year level without the requested SACs.

*Teacher comments* would show that SAC has helped them in internal assessment in comparison with poorer performance without SAC.

The other reports are required to be the most recent.

A *Psychometric assessment report* must be within the last four years and directly comment on their need for assistance for assessment.

Help link available on each screen. Details of drop - down choices are given on the SAC Data Summary Sheet for Assessors and Schools, available using the link: <u>www.nzqa.govt.nz/sac</u>)

#### Tab 4 - Trials

Tick everything trialled, whether recommended by assessors or not.

The requested SAC should be supported by school findings of what works best for the applicant, (e.g. **Extra Time** as an alternative to **Writer** for Maths and Science subjects).

Also describe assistive technology variants used by the applicant, e.g. magnifiers or PDFs for visual impairment.

| 1. Applicant 2    | . SAC 3. Documentation                    | n 4. Trials 5. Repor                 | ts 6. School Evidence        |
|-------------------|-------------------------------------------|--------------------------------------|------------------------------|
| 7. Independent As | sessment 8. Reading 9                     | . Reading Speed 10. Spell            | ing/Expression 11. Writing   |
| Trials            |                                           |                                      |                              |
|                   |                                           |                                      | Help                         |
| he applicant has  | been using SAC successfull                | y since 🔹                            |                              |
|                   |                                           |                                      |                              |
| Cs Trialled       | Vision                                    | Hearing                              | Other                        |
| None              | Braille Paper Enlarged Paper              | Signing Supervisor Signing Reader    | Reader                       |
|                   | Enlarged Paper Special Paper              | Signing Reader                       | Computer                     |
|                   |                                           |                                      | Separate                     |
|                   |                                           |                                      | Accommodation                |
|                   |                                           |                                      | 📃 Extra Time                 |
|                   |                                           |                                      | Rest Breaks                  |
|                   |                                           |                                      |                              |
| ow will the reque | sted SACs remove barriers                 | to achieving NCEA?                   | _                            |
|                   | removed". Show difference<br>For example: |                                      |                              |
|                   | Computer/Writer – improve<br>speed.       | ed legibility, sentence structure, p | unctuation, richer language, |

Help link available on each screen. Details of drop - down choices are given on the SAC Data Summary Sheet for Assessors and Schools, available using the link: <u>www.nzqa.govt.nz/sac</u>)

#### Tab 5 - Reports

This screen is only enabled when any **Sensory**, **Medical or Physical** checkbox is ticked on Tab 2 - *SAC*. Some applicants have more than one **Sensory**, **Medical or Physical** disability, hence room for two names.

Click 'Not available' if the second one is not needed.

Qualifications: e.g. GP, Endocrinologist, Audiologist, BLENNZ Resource Teacher.

Ministry of Education - tick if the applicant is funded for:

- a laptop, or
- through the Ongoing Resourcing Scheme (ORS), or
- through the School High Health Needs Fund (SHHNF).

Confirm the appropriate SAC at the annual review.

| PLICATION                        |                 |                |                      |                           |             |
|----------------------------------|-----------------|----------------|----------------------|---------------------------|-------------|
| Mandatory to con<br>1. Applicant | -               | 3. Documenta   | ition 4. Trials      | 5. Reports 6. School B    | Evidence    |
| 7. Independent                   | t Assessment    | 8. Reading     | 9. Reading Speed     | 10. Spelling/Expression   | 11. Writing |
| 5. Reports                       |                 |                |                      |                           |             |
|                                  |                 |                |                      |                           | Help        |
| Sensory / Media                  | al / Physical o | only           |                      |                           |             |
|                                  | Report 1        |                |                      | Report 2                  |             |
|                                  | 📃 Not availa    | able           |                      | Not available             |             |
| Vritten by                       |                 |                | Written by           |                           |             |
| Jualifications                   |                 |                | Qualifications       | 5                         | Tick<br>Yes |
| )ate                             |                 |                | Date                 |                           | No          |
| Is the applican                  | t funded throu  | igh the Minist | ry of Education (ORS | , SHHNF, or laptop) 🔘 Yes | No No       |
|                                  |                 |                |                      |                           |             |

This screen can be accessed only when you have ticked *Sensory* or *Medical* or *Physical* on Tab 2 – *SAC.* 

If you do not have two reports, tick Not available for Report 2.

Qualifications should be more detailed than "Doctor". Specify Psychiatrist, GP, etc.

Add "BLENNZ" to the qualifications box for students with impaired vision helped by BLENNZ Resource Teachers of Vision.

Tick if they are Ministry of Education funded.

Help link available on each screen. Details of drop - down choices are given on the SAC Data Summary Sheet for Assessors and Schools, available using the link: <u>www.nzqa.govt.nz/sac</u>)

#### **Tab 6 - School Evidence**

This screen is only enabled when School Evidence is ticked on screen 2.

Screening may be from screening tests (e.g. DST-S) or software (e.g. Lucid) or an expired report (provide assessor's name and the date) or from various school tests.

Students with global learning difficulty do not qualify for special assessment conditions under Specific Learning Disorder(SLD).

To evaluate Extra Time, consider whether the applicant takes significantly longer than the average student his age/level to:

- read and or write:
- copywork from the board;
- consider and formulate a response to a question posed;
- think what to write, to sequence ideas and to formulate sentences;
- fluently perform easy tasks.

Does the student have significant difficulty in

- completing tests in the required time;
- carrying out multi-step instructions.

Does the use of a **Computer** or **Writer** improve the speed and quality of work? If so, **Extra Time** is not the appropriate accommodation.

| This serves can                                      |                           |                             |                                                                                     |                      |                                   |                         |                                        |            |
|------------------------------------------------------|---------------------------|-----------------------------|-------------------------------------------------------------------------------------|----------------------|-----------------------------------|-------------------------|----------------------------------------|------------|
| This screen can                                      | APPLICATION               |                             |                                                                                     |                      |                                   |                         |                                        |            |
| only be accessed                                     | * Mandatory to complet    | te                          |                                                                                     |                      |                                   |                         |                                        |            |
| when you have                                        | Acad                      | emic Year                   | 2017                                                                                |                      | ~                                 |                         |                                        |            |
| ticked School                                        | 1. Applicant              | 2. SAC                      | 3. Document                                                                         | ation                | 4. Trials                         | i. Reports              | 6. School I                            | Evidence   |
| <i>Evidence</i> in Tab 2<br>– SAC.                   | 7. Independent Ass        | essment                     | 8. Reading 9.                                                                       | Reading              | Speed 10.                         | Spelling/E              | xpression 1                            | 1. Writing |
| Note: Candidates with global learning                | 6. School Evidence        |                             |                                                                                     |                      |                                   |                         |                                        | $\frown$   |
| <b>3</b>                                             | How was the applic        |                             | od 7 Tealudo hook                                                                   |                      | ter Marte                         |                         |                                        | Help       |
| difficulties do not<br>qualify for SAC as<br>an SLD. | edu<br>or p               | icational op<br>osychologic | ning difficulties re<br>oportunity such a<br>cal or emotional i<br>ous school or RT | is abser<br>ssues, f | teeism or trar<br>unded by MO     | nsience, s<br>E for ESC | evere behavio<br>DL. <b>Include</b> se | oural      |
|                                                      | •Compared to an avera     | ge student                  | of the same age, a                                                                  | t the sam            | ne level:                         |                         |                                        |            |
|                                                      | Oral language             |                             | 2                                                                                   |                      | ning<br>prehension                |                         |                                        | ~          |
|                                                      | Written language          |                             | V                                                                                   | Read                 | ling comprehe                     | nsion                   |                                        |            |
|                                                      | •Current and previou      | is support                  | offered:                                                                            |                      |                                   |                         |                                        |            |
|                                                      | None None                 |                             | ading Recovery                                                                      |                      | rivate tutoring                   |                         | RTLB                                   |            |
|                                                      |                           |                             | acher aide time                                                                     | □ S<br>Thera         | ipeech / Langua                   | -                       | RTLit                                  |            |
|                                                      |                           | Re                          | ader                                                                                |                      | lomputer OR W                     |                         | Extra Time                             |            |
|                                                      | •Describe the effecti     | veness of t                 | the support:                                                                        |                      |                                   |                         |                                        |            |
|                                                      |                           | ai<br>si                    | omment on impr<br>ttitude to schooliu<br>uccess in removi<br>pplication. Note -     | ng. Curr<br>ng the b | ent and previo<br>parriers must b | bus suppo<br>be related | ort offered and to this                |            |
|                                                      | •Describe the application | ant's obser                 | ved need:                                                                           |                      |                                   |                         |                                        |            |
|                                                      |                           | Comm<br>words<br>for set    | ent on what is ne<br>student knows b<br>f; laptop for exter<br>ty, improved voc     | ut cann              | ot recognise,<br>iting because    | or not eas<br>; Writer  | ily, when read                         |            |
|                                                      | Save as Draft             | ubmit                       | Back to Applicatio                                                                  | on List              |                                   |                         |                                        |            |

Note: Candi with global l difficulties d qualify for S. an SLD.

Help link available on each screen. Details of drop - down choices are given on the SAC Data Summary Sheet for Assessors and Schools, available using the link: www.nzqa.govt.nz/sac.)

#### Tab 7 - Independent Assessment

This screen is only enabled when Independent Assessment is ticked on screen 2

For Independent Assessment with Declaration applications, see notes on pages 8 and 9.

To be valid, **Independent Assessment** reports must be less than 4 years old at the date of application.

Request the SAC Data Summary Sheet for Assessors and Schools from the report's author to help you complete this screen and others relevant to the application.

Do not ask an assessor to create a Data sheet for old reports.

Extractrelevantinformation from the report if you receive a version of the SAC Data Sheet with different fields for completion.

Students with global learning difficulty do not qualify for special assessment conditions under Specific Learning Disorder (SLD).

|                 |                                                                  | APPLICATION                                                                                                    |                                                 |                                                     |                 |                                                                                    |
|-----------------|------------------------------------------------------------------|----------------------------------------------------------------------------------------------------|-------------------------------------------------|-----------------------------------------------------|-----------------|------------------------------------------------------------------------------------|
|                 |                                                                  | * Mendetory to complete                                                                                                    |                                                 |                                                     |                 |                                                                                    |
|                 |                                                                  | Academ                                                                                                    | ic Year 2017                                    | -                                                   |                 |                                                                                    |
|                 | reen can be                                                      | 1. Applicant 2.                                                                                                    | SAC 3. Docume                                   | ntation 4. Tria                                     | S. Reports      | 6. School Evidenc                                                                  |
|                 | ed only when                                                     | 7. Independent Asses                                                                                                    | sment 8. Reading                                | 9. Reading Speed                                    | 10. Spelling/l  | Expression 11. Writi                                                               |
|                 | ve ticked                                                        |                                                                                                    |                                                 |                                                     |                 |                                                                                    |
| Indeper         | ndent                                                            | 7. Independent Assessm                                                                                                    | ient                                            |                                                     |                 |                                                                                    |
| Assessi<br>SAC. | <i>ment</i> on Tab 2 –                                           |                                                                                                    |                                                 |                                                     |                 | Help                                                                               |
| 540.            |                                                                  | Report written by                                                                                                    |                                                 |                                                     |                 |                                                                                    |
|                 |                                                                  | Registered as                                                                                                    |                                                 |                                                     |                 | •                                                                                  |
|                 |                                                                  | Date                                                                                                    |                                                 |                                                     |                 |                                                                                    |
|                 |                                                                  | •Psychometric test                                                                                                    | WAIS IV                                         | WIAT II/III                                         | Woodcoc         | k-Johnson III/IV Ach                                                               |
| The text        | boxes open if                                                    | battery:                                                                                                    |                                                 | WISC IV/V                                           | (Australian A   |                                                                                    |
| you tick        | Other and if                                                     |                                                                                                    |                                                 |                                                     |                 |                                                                                    |
|                 | Diagnosed<br>id Conditions.                                      | SLD: SLD Reading                                                                                                    | SLD Number                                      | SLD Writing 🔲 🤇                                     | Other           |                                                                                    |
| Comorbi         |                                                                  |                                                                                                    |                                                 |                                                     |                 |                                                                                    |
|                 |                                                                  | Diagnosed Comorbid Cor                                                                                                    | ditions (e.g. ADHD, ASD)                        | ۱-                                                  |                 |                                                                                    |
|                 |                                                                  |                                                                                                    | anara (e.g. Aunu, Asu,                          |                                                     |                 |                                                                                    |
|                 | mparison to an<br>e student                                      |                                                                                                    |                                                 |                                                     |                 |                                                                                    |
| 0               | e described                                                      | Compared to an average                                                                                                    | student of the same age,                        |                                                     |                 |                                                                                    |
| as belo         | w average,                                                       | Oral language                                                                                                    | •                                               | Listening<br>comprehension                          |                 | -                                                                                  |
|                 | e, etc, or as<br>sed by the                                      | Written language                                                                                                    | -                                               | Reading<br>comprehension                            |                 | •                                                                                  |
| assesso         | or.                                                              |                                                                                                    |                                                 |                                                     |                 |                                                                                    |
| $\geq$          |                                                                  | -                                                                                                    | Test                                            | Date                                                | Result          |                                                                                    |
| An ass          | essor should                                                     | Verbal ability                                                                                                    |                                                 | -                                                   |                 | percentile rank                                                                    |
|                 | e to provide                                                     | Non-verbal ability                                                                                                    |                                                 | <b>-</b>                                            |                 | percentile rank                                                                    |
|                 | n all the data                                                   | General cognitive                                                                                                    |                                                 |                                                     |                 |                                                                                    |
| you wit         |                                                                  | ability                                                                                                    |                                                 | <b>-</b>                                            |                 | standard score 💌                                                                   |
| you wit         | plete the table.                                                 |                                                                                                    | -                                               | •                                                   |                 | percentile rank                                                                    |
| you wit         |                                                                  | ability                                                                                                    |                                                 |                                                     |                 |                                                                                    |
| you wit         |                                                                  | ability<br>Processing speed<br>Working memory                                                                                                    |                                                 | • · · · · · · · · · · · · · · · · · · ·             |                 | percentile rank                                                                    |
| you wit         |                                                                  | ability<br>Processing speed<br>Working memory<br>•Is there a statistically<br>some areas?                                                        |                                                 | • · · · · · · · · · · · · · · · · · · ·             | e and academi   | percentile rank                                                                    |
| you wit         | plete the table.                                                 | ability<br>Processing speed<br>Working memory<br>• Is there a statistically                                                                      |                                                 | • · · · · · · · · · · · · · · · · · · ·             | e and academi   | percentile rank                                                                    |
| you wit         | plete the table.                                                 | ability Processing speed Working memory  Is there a statistically some areas? Oves ONo                                                           | significant difference                          | between cognitiv                                    |                 | percentile rank<br>percentile rank                                                 |
| you wit         | plete the table.<br>Remember<br>to Save as                       | ability<br>Processing speed<br>Working memory<br>•Is there a statistically<br>some areas?                                                        | significant difference                          | between cognitiv                                    |                 | percentile rank<br>percentile rank                                                 |
| you wit         | plete the table.                                                 | ability<br>Processing speed<br>Working memory<br>• Is there a statistically<br>some areas?<br>O Yes O No<br>• What SACs do the Ind<br>why:       | significant difference<br>Sependent Report reco | between cognitiv                                    | quested differe | percentile rank percentile rank percentile rank c performance in ent SACs, explain |
| you wit         | Remember<br>to Save as<br>Draft within<br>every 15<br>minutes to | ability<br>Processing speed<br>Working memory<br>• Is there a statistically<br>some areas?<br>O Yes O No<br>• What SACs do the Ind<br>why:<br>EX | significant difference                          | between cognitiv mmend? If you re have requested \$ | quested differe | percentile rank percentile rank percentile rank c performance in ent SACs, explain |
| you wit         | Remember<br>to Save as<br>Draft within<br>every 15               | ability<br>Processing speed<br>Working memory<br>• Is there a statistically<br>some areas?<br>O Yes O No<br>• What SACs do the Ind<br>why:<br>EX | significant difference<br>Sependent Report reco | between cognitiv mmend? If you re have requested \$ | quested differe | percentile rank percentile rank percentile rank c performance in ent SACs, explain |

Help link available on each screen. Details of drop - down choices are given on the SAC Data Summary Sheet for Assessors and Schools, available using the link: <a href="http://www.nzqa.govt.nz/sac">www.nzqa.govt.nz/sac</a>)

#### Tab 8 - Reading

Data from an expired report may be added as historical information supporting a School Evidence application.

Check tests must be done by the school when any assessment report is over two years old and included in the data provided.

4

| landatory to complete                                                                                                    |                                                                         |                                          |                        |            |                                                                |
|----------------------------------------------------------------------------------------------------|-------------------------------------------------------------------------|------------------------------------------|------------------------|------------|----------------------------------------------------------------|
| 1. Applicant 2. SAC                                                                                                    | 3. Documentation                                                        | 4. Trials                                | 5. Reports             | б.         | School Evidence                                                |
| 7. Independent Assessmer                                                                                                    | nt 8. Reading 9. Re                                                     | eading Speed                             | 10. Spelling           | /Expres    | sion 11. Writing                                               |
|                                                                                                    |                                                                         |                                          |                        |            |                                                                |
| 8. Reading                                                                                                    |                                                                         |                                          |                        |            |                                                                |
| omprehension (at least 1)                                                                                                    | ) Test                                                                  | D                                        | ate Re                 | sult       | Help                                                           |
| Assessment report                                                                                                    |                                                                         |                                          |                        |            | percentile rank                                                |
| PAT (comprehension)                                                                                                    |                                                                         |                                          |                        | -          | stanine                                                        |
| YARC                                                                                                    |                                                                         |                                          |                        |            | percentile rank                                                |
| PROBE (70%+ achieved at                                                                                                    | :)                                                                      |                                          |                        | -          | years                                                          |
| Other                                                                                                    |                                                                         |                                          |                        |            | score /                                                        |
|                                                                                                    |                                                                         |                                          |                        |            | description                                                    |
|                                                                                                    | difficult words on comp<br>improved understandin<br>comments may be req |                                          | Observationa           |            |                                                                |
|                                                                                                    | improved understandin<br>comments may be req                            | ng with a Reader.<br>uired to explain s  | Observationa<br>cores. |            |                                                                |
|                                                                                                    | improved understandir                                                   | ng with a Reader.<br>uired to explain s  | Observationa<br>cores. | esult      |                                                                |
| Assessment report                                                                                                    | improved understandin<br>comments may be req                            | ng with a Reader.<br>uired to explain s  | Observationa<br>cores. | esult      | percentile rank                                                |
| Assessment report                                                                                                    | improved understandin<br>comments may be req                            | ng with a Reader.<br>uired to explain s  | Observationa<br>cores. |            | stanine                                                        |
| Assessment report PAT (vocabulary) YARC                                                                                                    | improved understandin<br>comments may be req                            | ng with a Reader.<br>uired to explain s  | Observationa<br>cores. | esult      | stanine<br>percentile rank                                     |
| Assessment report PAT (vocabulary) YARC Burt                                                                                                    | improved understandin<br>comments may be req<br>Test                    | ng with a Reader.<br>uired to explain s  | Observationa<br>cores. | esult      | stanine                                                        |
| <ul> <li>Assessment report</li> <li>PAT (vocabulary)</li> <li>YARC</li> </ul>                                                                         | improved understandin<br>comments may be req<br>Test                    | ng with a Reader.<br>uired to explain s  | Observationa<br>cores. | esult      | stanine<br>percentile rank                                     |
| Assessment report PAT (vocabulary) YARC Burt                                                                                                    | improved understandin<br>comments may be req<br>Test                    | ng with a Reader.<br>uired to explain s  | Observationa<br>cores. | esult<br>v | stanine<br>percentile rank<br>accuracy age                     |
| <ul> <li>Assessment report</li> <li>PAT (vocabulary)</li> <li>YARC</li> <li>Burt</li> <li>PROBE (96%+ achieved at</li> </ul>                          | improved understandin<br>comments may be req<br>Test                    | ng with a Reader.<br>uired to explain s  | Observationa<br>cores. | esult<br>v | stanine<br>percentile rank<br>accuracy age<br>years<br>score / |
| <ul> <li>Assessment report</li> <li>PAT (vocabulary)</li> <li>YARC</li> <li>Burt</li> <li>PROBE (96%+ achieved at<br/>Other</li> </ul>                | Test                                                                    | ng with a Reader.<br>uired to explain s  | Observationa<br>cores. | esult<br>v | stanine<br>percentile rank<br>accuracy age<br>years<br>score / |
| <ul> <li>PAT (vocabulary)</li> <li>YARC</li> <li>Burt</li> <li>PROBE (96%+ achieved at</li> <li>Other</li> <li>Comment on reading accurate</li> </ul> | Test                                                                    | ng with a Reader.<br>Iuired to explain s | Observationa<br>cores. | esult<br>v | stanine<br>percentile rank<br>accuracy age<br>years<br>score / |
| Assessment report PAT (vocabulary) YARC Burt PROBE (96%+ achieved at Other Comment on reading accu For e product                                      | Test                                                                    | ng with a Reader.<br>uired to explain s  | Observationa<br>cores. | esult<br>v | stanine<br>percentile rank<br>accuracy age<br>years<br>score / |
| Assessment report PAT (vocabulary) YARC Burt PROBE (96%+ achieved at Other Comment on reading accu For e product                                      | Test                                                                    | ng with a Reader.<br>uired to explain s  | Observationa<br>cores. | esult<br>v | stanine<br>percentile rank<br>accuracy age<br>years<br>score / |

This screen can be accessed only when you have ticked Reader in Tab 2 – SAC.

Data should be as recent as possible. Assessment report data older than two years must be supplemented by school testing.

Comments on reading comprehension and reading accuracy may come from a report and/or observation.

Help link available on each screen. Details of drop - down choices are given on the SAC Data Summary Sheet for Assessors and Schools, available using the link: <u>www.nzqa.govt.nz/sac</u>)

#### Tab 9 - Reading Speed

Reading Speed may be termed 'Reading fluency' in a report.

Check tests must be done by the school when the assessment report is over 2 years old and included in the data provided.

| * Mandatory to con<br>1. Applicant | 2. SAC        | 3. Documentation                                                                                                    | 4. Trials                                              | 5. Reports                                              | 6. Schoo                                         | l Evidence |
|------------------------------------|---------------|----------------------------------------------------------------------------------------------------|--------------------------------------------------------|---------------------------------------------------------|--------------------------------------------------|------------|
| 7. Independent                     | t Assessment  | 8. Reading 9. Re                                                                                                    | ading Speed                                            | 10. Spelling/I                                          | Expression                                       | 11. Writi  |
| 9. Reading Spee                    | d             |                                                                                                    |                                                        |                                                         |                                                  |            |
|                                    |               |                                                                                                    |                                                        |                                                         |                                                  | Help       |
| Complete at leas                   | st 1 Test     | :                                                                                                    | Date                                                   | Result                                                  |                                                  |            |
| Assessment re                      | eport         |                                                                                                    |                                                        |                                                         | percentile                                       | rank       |
| YARC                               |               |                                                                                                    |                                                        |                                                         | percentile                                       | rank       |
| Other                              |               |                                                                                                    |                                                        |                                                         | score / de                                       | escription |
| •Comment on re                     | ading speed a | and fluency:                                                                                                    |                                                        |                                                         |                                                  |            |
|                                    |               | Comments might inclu<br>corrections, effect on<br>comments may be rec<br>speed/fluency was as<br>assessment. Reading | ability to retain<br>quired to expla<br>sessed reading | meaning, etc. (<br>in scores. Note<br>g aloud or as a s | Dbservationa<br>if the reading<br>silent reading | g          |

This screen can be accessed only when you have ticked *Reader* in Tab 2 – SAC.

Data should be as recent as possible. Assessment report data older than two years must be supplemented by school testing.

Help link available on each screen. Details of drop - down choices are given on the SAC Data Summary Sheet for Assessors and Schools, available using the link: <u>www.nzqa.govt.nz/sac</u>)

#### Tab 10 - Spelling / Expression

Check tests must be done by the school when the assessment report is over 2 years old and included in the data provided.

Note that phonetic spelling is readable. An **Oral Language** test is not available for school testing or in some older reports.

Comments: include spelling or choice of language that may affect the reader's understanding. When writing, does the student substitute a word of choice for a word he/she can spell? Is oral language richer and are explanations fuller?

ŧI

| creen can be<br>sed only                 | APPLICATION * Mandatory to complete                                                                                                    |                       |                                                                                                    |                                                                                                    |                                                                                                    |                                     |
|------------------------------------------|----------------------------------------------------------------------------------------------------|-----------------------|----------------------------------------------------------------------------------------------------|----------------------------------------------------------------------------------------------------|----------------------------------------------------------------------------------------------------|-------------------------------------|
| you have                                 | 1. Applicant 2. S.                                                                                                    | AC                    | 3. Documentati                                                                                                    | on 4. Trials                                                                                                    | 5. Reports                                                                                             | 6. School Evidence                  |
| <i>Computer</i><br><i>riter</i> in Tab 2 | 7. Independent Asses                                                                                                    | sment                 | 8. Reading                                                                                                    | 9. Reading Speed                                                                                                    | 10. Spelling                                                                                           | /Expression 11. Writing             |
| 2.                                       | 10. Spelling / Expressio                                                                                                    | on                    |                                                                                                    |                                                                                                    |                                                                                                    |                                     |
|                                          |                                                                                                    |                       |                                                                                                    |                                                                                                    |                                                                                                    | Help                                |
| hould be as                              | Spelling (at least 1)                                                                                                    | Test                  |                                                                                                    | Date                                                                                                    | Result                                                                                                 |                                     |
| as possible.                             | Assessment report                                                                                                    |                       |                                                                                                    |                                                                                                    |                                                                                                    | percentile rank                     |
| lder than two                            | Schonell                                                                                                    |                       |                                                                                                    |                                                                                                    |                                                                                                    | ✓ spelling age                      |
| must be<br>emented by                    | SAST                                                                                                    |                       |                                                                                                    |                                                                                                    |                                                                                                    | ✓ spelling age                      |
| I testing.                               | Other                                                                                                    |                       |                                                                                                    |                                                                                                    |                                                                                                    | score / description                 |
|                                          | •Comment on spelling                                                                                                    | •                     |                                                                                                    |                                                                                                    |                                                                                                    |                                     |
|                                          |                                                                                                    | -                     |                                                                                                    |                                                                                                    |                                                                                                    |                                     |
|                                          |                                                                                                    |                       |                                                                                                    | ple: consistency<br>ensibility issues.                                                                                                    |                                                                                                    | phonetic?)<br>of work. If the words |
|                                          |                                                                                                    |                       |                                                                                                    |                                                                                                    |                                                                                                    | ot a major issue.                   |
|                                          |                                                                                                    |                       |                                                                                                    |                                                                                                    |                                                                                                    |                                     |
|                                          |                                                                                                    |                       |                                                                                                    |                                                                                                    |                                                                                                    |                                     |
|                                          |                                                                                                    |                       |                                                                                                    |                                                                                                    |                                                                                                    |                                     |
|                                          |                                                                                                    |                       |                                                                                                    |                                                                                                    |                                                                                                    |                                     |
|                                          | Written and Oral Expre                                                                                                    | <b>ession</b><br>Test |                                                                                                    | Date                                                                                                    | Result                                                                                                 |                                     |
|                                          |                                                                                                    |                       |                                                                                                    | Date                                                                                                    | Result                                                                                                 | percentile rank                     |
|                                          | Not available                                                                                                    |                       | Comments                                                                                                    |                                                                                                    |                                                                                                    |                                     |
|                                          | <ul> <li>Not available</li> <li>Oral language</li> </ul>                                                                                   |                       |                                                                                                    | on Oral and Winn terms of the a                                                                                                    | ritten express                                                                                         | sion                                |
|                                          | <ul> <li>Not available</li> <li>Oral language</li> <li>Oral expression</li> <li>Written expression</li> </ul>                              | Test                  | should be i<br>at this leve                                                                                                    | on Oral and Wi<br>n terms of the a<br>I.                                                                                                    | ritten express                                                                                         | sion                                |
|                                          | <ul> <li>Not available</li> <li>Oral language</li> <li>Oral expression</li> </ul>                                                          | Test                  | should be i<br>at this leve                                                                                                    | on Oral and Wi<br>n terms of the a<br>l.                                                                                                    | ritten express<br>iverage cand                                                                         | sion<br>idate                       |
|                                          | <ul> <li>Not available</li> <li>Oral language</li> <li>Oral expression</li> <li>Written expression</li> </ul>                              | Test                  | should be i<br>at this leve                                                                                                    | on Oral and Wi<br>n terms of the a<br>l.<br>on:<br>on the quality v<br>t a Computer (1                                                                                                    | ritten express<br>iverage cand<br>with and with<br>,000 charact<br>sation of tho                       | sion<br>idate                       |
|                                          | <ul> <li>Not available</li> <li>Oral language</li> <li>Oral expression</li> <li>Written expression</li> <li>Comment on the qual</li> </ul> | Test                  | should be i<br>at this leve                                                                                                    | on Oral and Wi<br>n terms of the a<br>l.<br>on the quality v<br>t a Computer (1<br>of topic, organi<br>ness of languag                                                                                             | ritten express<br>iverage cand<br>with and with<br>,000 charact<br>sation of thou<br>e.                | sion<br>idate                       |
|                                          | <ul> <li>Not available</li> <li>Oral language</li> <li>Oral expression</li> <li>Written expression</li> </ul>                              | Test                  | should be i<br>at this leve<br>ritten expression<br>Comments<br>and withou<br>knowledge<br>ideas, richt                                        | on Oral and Win<br>n terms of the a<br>l.<br>on:<br>on the quality v<br>t a Computer (1<br>of topic, organi<br>ness of languag                                                                                     | ritten express<br>iverage cand<br>with and with<br>,000 charact<br>sation of thou<br>e.                | sion<br>idate                       |
|                                          | <ul> <li>Not available</li> <li>Oral language</li> <li>Oral expression</li> <li>Written expression</li> <li>Comment on the qual</li> </ul> | Test                  | should be i<br>at this leve<br>comments<br>and withou<br>knowledge<br>ideas, richt<br>y between oral<br>Best demo<br>writer and<br>teacher com | on Oral and Win<br>n terms of the a<br>l.<br>on the quality v<br>t a Computer (1<br>of topic, organi<br>ness of languag<br>and written expression<br>nestrated by having<br>comparing it to v<br>mments if a diffe | with and with<br>,000 charact<br>sation of those<br>e.<br>ession:<br>ing the applic<br>work the applic | sion<br>idate                       |

Help link available on each screen. Details of drop - down choices are given on the SAC Data Summary Sheet for Assessors and Schools, available using the link: <u>www.nzqa.govt.nz/sac</u>)

#### Tab 11 - Writing

Words per minute: round to the nearest whole number (e.g. 12.2 = 12, but round up for .5 and higher e.g. 12.5 = 13)

Make observations of writing skills and save with the samples for supporting evidence if requested.

PATOSS tests must be done by the school if applying for Computer/Writer or if the assessment report is over two years old.

Handwriting skills should include grip, spacing, letter formation, slope, line adherence, size and legibility.

Writing conventions should include punctuation, grammar, upper/lower case, sentences and paragraphing.

| st Administered by Date Result     ndwriting PATOSS <ul> <li>words per minute</li> </ul> ping PATOSS <ul> <li>words per minute</li> </ul> DASH <ul> <li>percentile rank</li> </ul> he applicant completes time-bound written language activities <ul> <li> <ul> <li> <ul> <li> <li> <ul> <li> <li> <ul> <li> <li> <ul> <li> <li> <ul> <li> <li> <ul> <li> <li> <ul> <li> <li> <ul> <li> <li> <li> <ul> <li> <li> <ul> <li> <li> <ul> <li> <li> <ul> <li> <li> <ul> <li> <li> <ul> <li> <li> <ul> <li> <ul> <li> <li> <ul> <li> <ul></ul></li></ul></li></li></ul></li></ul></li></li></ul></li></li></ul></li></li></ul></li></li></ul></li></li></ul></li></li></ul></li></li></li></ul></li></li></ul></li></li></ul></li></li></ul></li></li></ul></li></li></ul></li></li></ul></li></li></ul></li></ul></li></ul> | 1. Applicant 2. S                                                                                                    | AC 3. Documentatio                                                                                                    | on 4. Trials                                                                                  | 5. Reports                                                  | 6. School Evidence                   |
|----------------------------------------------------------------------------------------------------|----------------------------------------------------------------------------------------------------|----------------------------------------------------------------------------------------------------|-----------------------------------------------------------------------------------------------|-------------------------------------------------------------|--------------------------------------|
| II. Writing         est       Administered by       Date       Result         andwriting PATOSS <ul> <li>words per minute</li> <li>words per minute</li> <li>words per minute</li> <li>DASH</li> <li>percentile rank</li> </ul> The applicant completes time-bound written language activities                                                                                                    |                                                                                                    |                                                                                                    |                                                                                               |                                                             |                                      |
| est       Administered by       Date       Result         andwriting PATOSS <ul> <li>words per minute</li> <li>words per minute</li> </ul> rping PATOSS <ul> <li>words per minute</li> <li>words per minute</li> </ul> DASH <ul> <li>percentile rank</li> </ul> The applicant completes time-bound written language activities <ul> <li>comment on handwriting skills (grip, spacing, letter formation, slope, line adherence, size, gibility):</li> <li>Observe grip, handedness and position while student is undertaking the test. Analyse features later. Does the sample reflect the student's usual oral language skill</li> </ul>                                                                                                    | 7. Independent Asse                                                                                                    | ssment 8. Reading 9                                                                                                    | 9. Reading Speed                                                                              | 10. Spelling/                                               | Expression 11. Wri                   |
| est       Administered by       Date       Result         andwriting PATOSS <ul> <li>words per minute</li> <li>words per minute</li> <li>words per minute</li> </ul> /ping PATOSS <ul> <li>words per minute</li> <li>words per minute</li> </ul> /DASH <ul> <li>percentile rank</li> </ul> Comment on handwriting skills (grip, spacing, letter formation, slope, line adherence, size, gibility): <ul> <li>Observe grip, handedness and position while student is undertaking the test. Analyse features later. Does the sample reflect the student's usual oral language skill</li> </ul>                                                                                                    |                                                                                                    |                                                                                                    |                                                                                               |                                                             |                                      |
| est       Administered by       Date       Result         andwriting PATOSS <ul> <li>words per minute</li> <li>words per minute</li> <li>DASH</li> <li>DASH</li> <li>percentile rank</li> </ul> The applicant completes time-bound written language activities                                                                                                    | II. Writing                                                                                                    |                                                                                                    |                                                                                               |                                                             |                                      |
| Iandwriting PATOSS <ul> <li>words per minute</li> <li>words per minute</li> <li>words per minute</li> </ul> Image: DASH              percentile rank          The applicant completes time-bound written language activities            Comment on handwriting skills (grip, spacing, letter formation, slope, line adherence, size, egibility):          Observe grip, handedness and position while student is undertaking the test. Analyse features later. Does the sample reflect the student's usual oral language skill                                                                                                    |                                                                                                    |                                                                                                    |                                                                                               |                                                             | ( He                                 |
| yping PATOSS <ul> <li>words per minute</li> <li>DASH</li> <li>percentile rank</li> </ul> The applicant completes time-bound written language activities    Comment on handwriting skills (grip, spacing, letter formation, slope, line adherence, size, egibility):          Observe grip, handedness and position while student is undertaking the test. Analyse features later. Does the sample reflect the student's usual oral language skill                                                                                                    | est                                                                                                    | Administered by                                                                                                    | Date                                                                                          | Result                                                      |                                      |
| DASH percentile rank The applicant completes time-bound written language activities Comment on handwriting skills (grip, spacing, letter formation, slope, line adherence, size, egibility): Observe grip, handedness and position while student is undertaking the test. Analyse features later. Does the sample reflect the student's usual oral language skill                                                                                                    | landwriting PATOSS                                                                                                    |                                                                                                    |                                                                                               |                                                             | <ul> <li>words per minute</li> </ul> |
| DASH percentile rank The applicant completes time-bound written language activities Comment on handwriting skills (grip, spacing, letter formation, slope, line adherence, size, sigibility): Observe grip, handedness and position while student is undertaking the test. Analyse features later. Does the sample reflect the student's usual oral language skill                                                                                                    | yping PATOSS                                                                                                    |                                                                                                    |                                                                                               |                                                             | <ul> <li>words per minute</li> </ul> |
| The applicant completes time-bound written language activities Comment on handwriting skills (grip, spacing, letter formation, slope, line adherence, size, gibility): Observe grip, handedness and position while student is undertaking the test. Analyse features later. Does the sample reflect the student's usual oral language skill                                                                                                    |                                                                                                    |                                                                                                    |                                                                                               |                                                             |                                      |
| Comment on handwriting skills (grip, spacing, letter formation, slope, line adherence, size, gibility): Observe grip, handedness and position while student is undertaking the test. Analyse features later. Does the sample reflect the student's usual oral language skill                                                                                                    | DASH                                                                                                    |                                                                                                    |                                                                                               |                                                             | percentile rank                      |
|                                                                                                    | Comment on handwri                                                                                                    |                                                                                                    |                                                                                               |                                                             | ▼<br>dherence, size,                 |
|                                                                                                    | Comment on handwri<br>egibility):<br>Obser<br>under<br>sampl<br>and si                                                                                        | ting skills (grip, spacing<br>ve grip, handedness and po<br>aking the test. Analyse feat<br>e reflect the student's usual                                                                                                    | g, letter formation<br>osition while studen<br>tures later. Does the<br>l oral language skill | n, slope, line a                                            |                                      |
| Computer: spell check permitted – does spelling<br>improve? Do thoughts flow more freely? Is the<br>structure of the whole better?                                                                                                    | Comment on handwri<br>egibility):<br>Obser<br>under<br>sampl<br>and si<br>comment on writing<br>paragraphing):<br>Computer: spell chec<br>improve? Do thought | ting skills (grip, spacing<br>ve grip, handedness and po<br>aking the test. Analyse feat<br>e reflect the student's usual<br>ubject knowledge?<br>conventions (punctuation<br>conventions (punctuation<br>conventions (punctuation<br>conventions (punctuation)<br>conventions (punctuation)<br>conventions (punctuation)<br>conventions (punctuation) | osition while studen<br>tures later. Does the<br>l oral language skill                        | n, slope, line a<br>t is<br>e<br>er/lower case,             | , sentences,                         |
| improve? Do thoughts flow more freely? Is the                                                                                                    | Comment on handwri<br>egibility):<br>Obser<br>under<br>sampl<br>and si<br>comment on writing<br>paragraphing):<br>Computer: spell chec<br>improve? Do thought | ting skills (grip, spacing<br>ve grip, handedness and po<br>aking the test. Analyse feat<br>e reflect the student's usual<br>ubject knowledge?<br>conventions (punctuation<br>conventions (punctuation<br>conventions (punctuation<br>conventions (punctuation)<br>conventions (punctuation)<br>conventions (punctuation)<br>conventions (punctuation) | osition while studen<br>tures later. Does the<br>l oral language skill                        | n, slope, line a<br>t is<br>e<br>er/lower case,<br>Before y | , sentences,                         |

This screen can be accessed only when you have ticked Computer OR Writer in Tab 2 – SAC.

Data should be as recent as possible. Assessment report data older than two years must be supplemented by school testing.

PATOSS writing and computer tests should be very recent. Comment on legibility, etc.

Help link available on each screen. Details of drop - down choices are given on the SAC Data Summary Sheet for Assessors and Schools, available using the link: <u>www.nzqa.govt.nz/sac</u>)

#### The completed application

#### Submitting a complete application

After the final Save as Draft, check that all the Tabs are blue.

Go back to Tab 1. Applicant and check that you have the correct NSN, Last Name, and Date of Birth and to Tab 2. SAC to check that you have the correct SACs for the student.

When complete, click on *Submit* at the bottom of the screen.

#### **Failed submission**

Any NSN, Date of Birth and Last Name mismatch will prevent submission and this error will show in red at the top of the screen. This validation process is a check against data in ENROL.

Any sections not completed in the application will be listed in red at the top of the screen. Click on the Tab(s) listed and add missing information.

Once corrections have been made, click on Submit.

#### **Viewing Submitted Applications**

When you start making applications you will build lists. Once an application has been submitted, the applicant's name will move from your *Draft Applications* list to the *Submitted Applications* list. (See page 6).

Clicking on an NSN in the *Submitted Applications* list (see page 6) will bring up the applicant's screen. Application pages for each individual application will display four separate sections: **Application**, **Decisions**, **Notes & Messages**, and **Documents**. To view the data for any of these sections, you expand the selection by clicking the blue header bar. Click on the bar again to close it.

| Iron, Po                                                                                            | eter (N                                                         | ISN 12                           | 234xx    | xxx) |         |        |    |    |    |    |      |   |
|----------------------------------------------------------------------------------------------------|-----------------------------------------------------------------|----------------------------------|----------|------|---------|--------|----|----|----|----|------|---|
|                                                                                                    |                                                                 |                                  |          |      |         |        |    |    |    |    |      | - |
| DECISIC                                                                                             | NS                                                              |                                  |          |      |         |        |    |    |    |    |      |   |
| Date                                                                                                | BP                                                              | EP                               | SP       | SS   | SR      | R      | CW | SA | ET | RB | Note |   |
| 05-12-2016                                                                                          |                                                                 |                                  |          |      |         |        | 1  | 1  |    |    |      |   |
| PR = Pen<br>1 = One y<br>3 = Three<br>D = Declin<br>A = Appea<br>AD = Appea<br>CEA = Ap<br>CED = De | ear appro<br>year app<br>ned<br>aled<br>eal Declin<br>pealed to | oval<br>proval<br>ned<br>Chief E | xecutive |      | s & Mes | sages) |    |    |    |    |      |   |
| NOTES                                                                                               | & MES                                                           | SAGES                            | 5 (1)    |      |         |        |    |    |    |    |      | - |
| росим                                                                                               | ENTS (                                                          | [1]                              |          |      |         |        |    |    |    |    |      |   |
|                                                                                                    |                                                                 |                                  |          |      |         |        |    |    |    |    |      |   |

Help link available on each screen. Details of drop - down choices are given on the SAC Data Summary Sheet for Assessors and Schools, available using the link: <u>www.nzqa.govt.nz/sac</u>)

Clicking on **Application** will show the application screens you submitted for the individual you selected.

**Decisions** will be set at *Pending* to start, and will change as NZQA assessors process the application. Review the progress of the application here.

**Notes & Messages** will show new notes and any messages for you to respond to such as requests for specific reports and documents, as well as where you send your additional requests or explanations to the assessor. Remove the alert (the yellow triangle as shown on page 6) by clicking on it. This does not remove the message.

**Documents** is where you upload reports, writing samples, etc, once you have submitted the application (see page 20).

You can send a note or attach documents for any candidate at any time through the **Notes & Messages** and **Documents** sections, such as when an updated report is available. Use this system for all discussions about specific students so that you are connecting directly to the assessor, not through emails to the SAC mailbox.

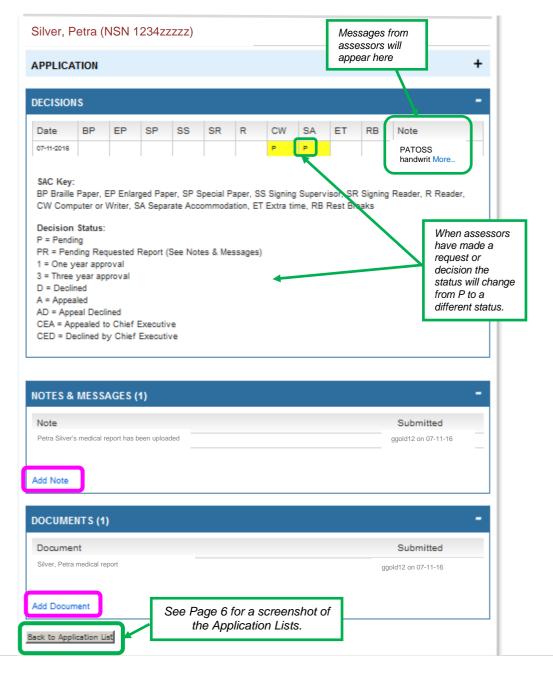

Help link available on each screen. Details of drop - down choices are given on the SAC Data Summary Sheet for Assessors and Schools, available using the link: <u>www.nzqa.govt.nz/sac</u>)

#### **Uploading documents**

Upon completing and submitting the application online, upload relevant documents for the applicant:

- Applications for a **Computer / Writer** require a Patoss sample of the student's writing. Add a sample of student assessment trialled with a Writer if the student wishes to work with a Writer. Add a Patoss computer sample if the student wishes to use a computer. If in doubt, upload all three.
- the Psychologist or Level C Assessor's report if *Tab 7 Independent Assessment* was completed.

#### How to upload documents:

Scan and save the sample with the student name and what it is (e.g. Peter Iron Writing Patoss) somewhere on your computer, preferably as a PDF as PDFs are more reliably uploaded in the online tool than other documents. Don't use anything in the title except letters and numbers - no dashes, no punctuation.

- Click the applicant's NSN on the submitted list, scroll down and click on the Documents bar.
- Write "Peter Iron Writing Patoss" in the Document name box.
- Click Browse.
- Find the relevant document on your computer.
- Click Upload.

When successfully loaded, you will see, for example:

| DCUMENTS (1)              |                     |
|---------------------------|---------------------|
| Document                  | Submitted           |
| Peter Iron Writing Patoss | ggold12 on 07-11-16 |

Repeat for each additional document if needed.

**Note**: Once an application is submitted, the student may now start using the requested SACs for internals until you hear otherwise (i.e. the application has been declined).

Help link available on each screen. Details of drop - down choices are given on the SAC Data Summary Sheet for Assessors and Schools, available using the link: <u>www.nzqa.govt.nz/sac</u>)

#### **Rollover Previous Application**

The process for rolling over the entitlements for previous year's applications is open from 1 February. **Note**: candidates have no entitlement for the year until they have been rolled over.

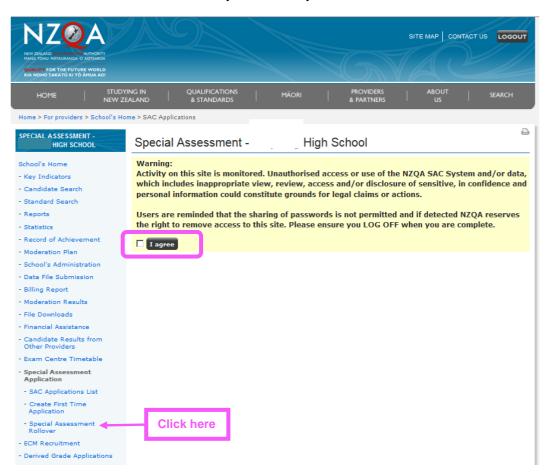

| SPECIAL ASSESSMENT -<br>HIGH SCHOOL                                                                                                    | Special Assessment - High School                                                                                                    |
|----------------------------------------------------------------------------------------------------|----------------------------------------------------------------------------------------------------|
| School's Home<br>- Key Indicators<br>- Candidate Search<br>- Standard Search<br>- Reports<br>- Statistics<br>- Record of Achievement<br>- Moderation Plan                                                                               | <ul> <li>Instructions</li> <li>See the User Guide. Click Help on any screen for extra information.</li> <li>Email sac@nzqa.govt.nz for transferring students to be added or removed from your list.</li> <li>Appeals against Declined decisions must be made within 15 school days of the decision</li> <li>SAC Key:</li> <li>BP Braille Paper, EP Enlarged Paper, SP Special Paper, SS Signing Supervisor, SR Signing Reader, R Reader, Computer or Writer, SA Separate Accommodation, ET Extra time, RB Rest Breaks</li> </ul> |
| <ul> <li>School's Administration</li> <li>Data File Submission</li> <li>Billing Report</li> <li>Moderation Results</li> <li>File Downloads</li> <li>Financial Assistance</li> <li>Candidate Results from Other<br/>Providers</li> </ul> | <b>Type Key:</b><br>New = First Time Application, RO = Confirmed same as previous year, CH = Changed from previous year                                                                                                    |
| - Exam Centre Timetable     - Special Assessment Application     - SAC Applications List     - Create First Time Application     - Special Assessment Rollover                                                                          | Create First Time Application<br>Rollover Previous Year's Application                                                                                                    |

Help link available on each screen. Details of drop - down choices are given on the SAC Data Summary Sheet for Assessors and Schools, available using the link: <u>www.nzqa.govt.nz/sac</u>)

#### **Special Assessment Rollover list**

The list shows entitlements of the students who applied the previous year. Students with entitlements who transferred to your school will not appear on this list until your first file is submitted or you have requested it via <a href="mailto:sac@nzqa.govt.nz">sac@nzqa.govt.nz</a>

**Confirming the entitlement**: select the green tick for all students for whom the SAC entitlement is to be renewed unchanged. This includes those items that were approved for one year only. The student may decide to not use all the entitlement, but that is their decision.

**Changes required to the entitlement**: select the yellow plus for all students who wish to apply for a new or different SAC item. Examples: extra time instead of a reader (student wishing to be more independent); Braille papers instead of enlarged papers (deterioration in sight); extra time on top of existing computer/writer entitlement (new independent assessor report).

**Remove**: select the red X if the student has left school, moved to another school or no longer requires the entitlement (e.g. may now wish to work independently, physical injury now healed).

Submit Rollover button: this may be pressed at any time.

• Confirmed applicant names will move to your Submitted SAC Applications List for the current year.

• Changes Required applicant names will move to a set of application screens similar to the First Time application screens. These will be pre-populated with the previous application data for you to edit (update Year level, credits achieved etc.) and add to.

• Remove applicant names will grey out and stay on the list. If the student returns to school or does want to use SAC after all, you must ring 0800 697 296 for the SAC Coordinator at NZQA to re-activate the application for you.

|                    |                                                                                                    | Special                                                                                                    | Asses                                                                                           | sment       | Rollover                                                             | -                  |         |                           | Hig                    | h S                           | Sch                            | ool                                                  |                                             |                                      |                          |                                                                                                    |                                                                         | 4                                                                                                    |
|--------------------|----------------------------------------------------------------------------------------------------|----------------------------------------------------------------------------------------------------|-------------------------------------------------------------------------------------------------|-------------|----------------------------------------------------------------------|--------------------|---------|---------------------------|------------------------|-------------------------------|--------------------------------|------------------------------------------------------|---------------------------------------------|--------------------------------------|--------------------------|----------------------------------------------------------------------------------------------------|-------------------------------------------------------------------------|----------------------------------------------------------------------------------------------------|
|                    |                                                                                                    | Decision Sta                                                                                                    | tus                                                                                             |             | Roll-o                                                               | ver Se             | electio | 'n                        |                        |                               |                                |                                                      |                                             |                                      |                          |                                                                                                    | (                                                                       | Help                                                                                                    |
|                    |                                                                                                    | 1 = One yea                                                                                                    | r approval                                                                                      |             | <b>V</b> S                                                           | pecial             | Asse    | ssme                      | nt Cor                 | nditio                        | ns c                           | onfirn                                               | ned a                                       | s for                                | previ                    | ous y                                                                                                    | ear.                                                                    |                                                                                                    |
|                    | Declaration.                                                                                                    | 3 = Three ye<br>D = Declined<br>AD = Appeal                                                                                                    | Declined                                                                                        |             | y y                                                                  | change<br>ear.     | es req  | uired                     | to Sp                  | ecial                         | Asse                           | essme                                                | ent Co                                      | onditi                               | ions f                   | rom p                                                                                                    | reviou                                                                  | 5                                                                                                    |
|                    | completed                                                                                                    | CED = Declin                                                                                                    | led by Chie                                                                                     | er Executiv | X                                                                    | .earnei<br>.earnei |         |                           |                        |                               | ecial                          | Asses                                                | ssme                                        | nt Co                                | nditic                   | ons ar                                                                                                    | iy mor                                                                  | e.                                                                                                    |
| file.              |                                                                                                    | CW Compute<br>Declaration<br>By submitti                                                                                                    | er or Writer<br>n:<br>ng the se                                                                 | r, SA Sepa  | per, SP Special<br>rate Accommo<br>oplication(s) fr<br>er student ap | dation,<br>or roll | , et e  | <sup>xtra t</sup><br>belo | ime, F<br>w, I c       | RB Re                         | est B                          | reaks<br>hat a                                       | i Nee                                       | ds A                                 |                          |                                                                                                    |                                                                         | n                                                                                                    |
|                    |                                                                                                    |                                                                                                    |                                                                                                 |             |                                                                      |                    |         |                           |                        |                               |                                |                                                      |                                             |                                      |                          |                                                                                                    |                                                                         |                                                                                                    |
| When yo            | re for no change to S<br>ou click Submit, the c<br>the Submitted Applic<br>ent year.                                                                                                    | candidate w                                                                                                    | rill 🛛                                                                                          |             |                                                                      |                    |         |                           | fin<br>an<br>the       | nishe<br>ny m<br>ere.         | ed t<br>lore<br>NZ             | heir<br>9. Na<br>2QA                                 | scho<br>mes                                 | oolir<br>s wil                       | ng oi<br>Il gre          | r dor<br>y ou                                                                                                    | ho ha<br>n't ne<br>nt but<br>nem il                                     | ed SAC<br>stay                                                                                                    |
| When yo<br>move to | ou click Submit, the c                                                                                                    | candidate w                                                                                                    | ill<br>for                                                                                      |             |                                                                      |                    |         |                           | fin<br>an<br>the       | nishe<br>ny m                 | ed t<br>lore<br>NZ             | heir<br>9. Na<br>2QA                                 | scho<br>mes                                 | oolir<br>s wil                       | ng oi<br>Il gre          | r dor<br>y ou                                                                                                    | n't ne<br>It but                                                        | ed SAC<br>stay                                                                                                    |
| When yo<br>move to | ou click Submit, the c                                                                                                    | candidate w<br>cations List<br>2016 Appli                                                                                                    | for                                                                                             | equire acti | on, displaying                                                       | 1 to 2             | 0       |                           | fin<br>an<br>the       | nishe<br>ny m<br>ere.         | ed t<br>lore<br>NZ             | heir<br>9. Na<br>2QA                                 | scho<br>ames<br>can                         | oolir<br>s wil<br>read               | ng oi<br>Il gre<br>ctiva | r dor<br>y ou<br>ite th                                                                                                    | n't ne<br>it but<br>nem i                                               | ed SAC<br>stay                                                                                                    |
| When yo<br>move to | ou click Submit, the c                                                                                                    | candidate w<br>cations List<br>2016 Appli                                                                                                    | for                                                                                             |             | on, displaying<br>First name                                         |                    | 0<br>EP | SP                        | fin<br>an<br>the       | nishe<br>ny m<br>ere.<br>eces | ed t<br>iore<br>NZ<br>sar      | heir<br>e. Na<br>QA<br>v.                            | scho<br>ames<br>can                         | oolir<br>s wil<br>read               | ng oi<br>Il gre<br>ctiva | r dor<br>y ou<br>ite th                                                                                                    | n't ne<br>it but<br>nem i                                               | ed SAC<br>stay                                                                                                    |
| When yo<br>move to | ou click Submit, the c                                                                                                    | candidate w<br>cations List<br>2016 Appli                                                                                                    | for<br>cations                                                                                  |             |                                                                      |                    |         | SP                        | fin<br>an<br>the<br>ne | nishe<br>ny m<br>ere.<br>eces | ed t<br>iore<br>NZ<br>sar      | heir<br>e. Na<br>QA<br>v.                            | scho<br>ames<br>can                         | oolir<br>s wil<br>read               | ng oi<br>Il gre<br>ctiva | r dor<br>y ou<br>ite th                                                                                                    | n't ne<br>it but<br>nem i                                               | ed SAC<br>stay                                                                                                    |
| When yo<br>move to | ou click Submit, the c                                                                                                    | 2016 Appli<br>32 of 32 app<br>NSN                                                                                                    | ill<br>for<br>cations<br>blications re<br>Surman                                                |             | First name                                                           |                    |         | SP                        | fin<br>an<br>the<br>ne | nishe<br>ny m<br>ere.<br>eces | ed t<br>iore<br>NZ<br>sar      | heir<br>. Na<br>. QA<br>y.                           | scho<br>ames<br>can<br>SA                   | oolir<br>s wil<br>read               | ng oi<br>Il gre<br>ctiva | r dor<br>ey ou<br>ite th                                                                                                    | n't ne<br>it but<br>nem it<br>2 [ >1<br>+                               | ed SAC<br>stay                                                                                                    |
| When yo<br>move to | ou click Submit, the c<br>the Submitted Applic<br>ent year.<br>Click yellow + co<br>to make changes                                                                                                    | 2016 Appli<br>32 of 32 app<br>NSN<br>Jumn if you<br>to SAC for                                                                                  | for<br>cations<br>blications re<br>Surman<br>need<br>this                                       |             | First name                                                           |                    |         | SP                        | fin<br>an<br>the<br>ne | nishe<br>ny m<br>ere.<br>eces | ed t<br>iore<br>NZ<br>sar      | heir<br>. Na<br>. QA<br>y.<br>CW                     | scho<br>ames<br>can<br>SA                   | oolir<br>s wil<br>read               | ng oi<br>Il gre<br>ctiva | r dor<br>ey ou<br>te th                                                                                                    | n't ne<br>it but<br>nem it<br>2 [ >]<br>+                               | ed SAC<br>stay                                                                                                    |
| When yo<br>move to | bu click Submit, the c<br>the Submitted Applic<br>ant year.<br>Click yellow + col<br>to make changes<br>year. Changes ap                                                                                                    | 2016 Appli<br>32 of 32 app<br>NSN<br>lumn if you<br>to SAC for<br>oplicants wi                                                                  | ill<br>for<br>cations<br>cations<br>surnar<br>need<br>this<br>Il be                             |             | First name                                                           |                    | EP      |                           | fin<br>an<br>the<br>ne | nishe<br>ny m<br>ere.<br>eces | ed t<br>hore<br>NZ<br>sar      | heir<br>. Na<br>. Na<br>. QA                         | scho<br>ames<br>can<br>SA<br>1              | oolir<br>s wil<br>read               | ng oi<br>Il gre<br>ctiva | o c                                                                                                    | n't ne<br>it but<br>nem it<br>2 [ >1<br>1<br>0<br>0                     | [>>]<br>[>>]<br>[>>]<br>[>>]<br>[>>]<br>[>>]<br>[>>]<br>[>>]                                                                                                    |
| When yo<br>move to | ou click Submit, the c<br>the Submitted Applic<br>ent year.<br>Click yellow + co<br>to make changes                                                                                                    | 2016 Appli<br>32 of 32 app<br>NSN<br>lumn if you<br>to SAC for<br>oplicants wi                                                                  | ill<br>for<br>cations<br>cations<br>surnar<br>need<br>this<br>Il be<br>en                       |             | First name                                                           |                    | EP      |                           | fin<br>an<br>the<br>ne | nishe<br>ny m<br>ere.<br>eces | ed t<br>nore<br>NZ<br>sar<br>R | heir<br>. Na<br>. Na<br>. QA                         | scho<br>ames<br>can<br>SA<br>1<br>1<br>3    | oolir<br>s wil<br>read               | ng oi<br>Il gre<br>ctiva | <ul> <li>dor dor ey ou te the the the the te the te th</li></ul> | a't ne<br>it but<br>bern it<br>c<br>c<br>c<br>c                         | Eed SAC<br>stay           >>           >>           >>           >           >           >           >           >           >           >           >           >           >           >           >           >           >           >                                                                                                               |
| When yo<br>move to | ou click Submit, the control of the Submitted Applice<br>ont year.<br>Click yellow + control of the make changes<br>year. Changes applite<br>moved to an applite<br>similar to First Tint<br>You must edit data                                                                                                    | 2016 Appli<br>2016 Appli<br>32 of 32 app<br>NSN<br>lumn if you<br>to SAC for<br>oplicants wi<br>ication scre-<br>ne Applicants<br>a for current | ill<br>for<br>cations<br>cations<br>cations<br>sumai<br>need<br>this<br>ll be<br>en<br>ts.<br>t |             | First name<br>er<br>n<br>n<br>nnor                                   |                    | EP      |                           | fin<br>an<br>the<br>ne | nishe<br>ny m<br>ere.<br>eces | R                              | heir<br>. Na<br>. Na<br>. QA                         | scho<br>mes<br>can<br>1<br>1<br>1<br>1<br>1 | oolir<br>s wil<br>read<br>[ <<<br>ET | ng oi<br>Il gre<br>ctiva | r dor<br>yy ou<br>tte th<br>1, 2<br>0<br>0<br>0<br>0<br>0                                                                                                    | n't ne<br>it but<br>nem it<br>2 [ >1<br>0<br>0<br>0<br>0<br>0<br>0<br>0 | <ul> <li>ed SAC</li> <li>stay</li> <li>stay</li> <li>Stay</li> <li>Stay</li>     &lt;</ul> |
| When yo<br>move to | ou click Submit, the control of the Submitted Applice<br>ont year.<br>Click yellow + control of the control of the co | 2016 Appli<br>2016 Appli<br>32 of 32 app<br>NSN<br>lumn if you<br>to SAC for<br>oplicants wi<br>ication scre-<br>ne Applicants<br>a for current | ill<br>for<br>cations<br>cations<br>cations<br>sumai<br>need<br>this<br>ll be<br>en<br>ts.<br>t |             | First name<br>er<br>n<br>n<br>nnor<br>hael                           |                    | EP      |                           | fin<br>an<br>the<br>ne | nishe<br>ny m<br>ere.<br>eces | R                              | heir<br>e. Na<br>cQA<br>y.<br>cW<br>1<br>3<br>1<br>1 | scho<br>mes<br>can<br>1<br>1<br>1<br>1<br>1 | oolir<br>s wil<br>read<br>[ <<<br>ET | ng oi<br>Il gre<br>ctiva | <ul> <li>dor dor ey ou te the the the the te the te th</li></ul> | a't ne<br>it but<br>bern it<br>c<br>c<br>c<br>c                         | Eed SAC<br>stay           >>           >>           >>           >           >           >           >           >           >           >           >           >           >           >           >           >           >           >                                                                                                               |

Help link available on each screen. Details of drop - down choices are given on the SAC Data Summary Sheet for Assessors and Schools, available using the link: <u>www.nzqa.govt.nz/sac</u>)

When you return to the SAC Applications List, you will see how to:

- Rollover Previous Applications Counter shows number of students remaining on Rollover list
- Draft Applications Lists applications yet to be submitted and considered for approval
- Submitted Applications for Current Year Lists your submitted applications, including Rollovers, and will
  progressively display the NZQA assessor decisions.

|     | Special                                                                                                    | Assessn                                                                                     | nent -                                    |          | С          | olleg              | е                  |                       |                |                 |                 |                                  |             |       |       | 6                   |
|-----|----------------------------------------------------------------------------------------------------|---------------------------------------------------------------------------------------------|-------------------------------------------|----------|------------|--------------------|--------------------|-----------------------|----------------|-----------------|-----------------|----------------------------------|-------------|-------|-------|---------------------|
|     | (notify s<br>close m<br>• Your Rol                                                                                                    | ns<br>ne sensory/me<br>ac@nzqa.gov<br>Id February.<br>llover list (fror<br>ess of entitiem  | t. nz of applic<br>n 1 February           | to end   | made lat   | er than<br>1) show | Term 1<br>s all pr | .). First<br>evious a | time i         | Learr<br>ants a | ling a<br>and t | heir S                           | ACs         | from  | last  | /ear                |
| har | CW Compute                                                                                                    | per, EP Enlarge<br>r or Writer, S/<br>Time Applicati                                        | A Separate A                              | ccomm    | odation,   | ET Extr            | a time             | , RB Re               | st Bre         | saks            | -               |                                  |             | -     |       |                     |
|     |                                                                                                    |                                                                                             | ion (9)                                   | •-       | Nur<br>rem | nber c<br>aining   | of stuc<br>1 on R  | dents<br>Rollove      | (9)<br>ər lisi |                 | <u>ک</u> ا      | AC Đ                             | ams         | Proce | essin | g report            |
|     |                                                                                                    |                                                                                             | ame                                       |          |            |                    | First na           | mes                   |                |                 | т               | уре                              |             | Del   | ete   |                     |
|     | 1234zzzzz                                                                                                    |                                                                                             | Silver                                    |          |            |                    | Petra              |                       |                |                 | N               | kw                               |             | ×     |       |                     |
|     | One draft appli<br>Submitted<br>Sort By Decis                                                                                                    | I Applicatio                                                                                | ons for 20<br>: P                         | 17<br>FR | 1          | 3                  | D                  |                       | A              | Al              | D               | CE                               | R           | CEI   | 0     | Clear               |
|     | Submitted                                                                                                    | NSN                                                                                         | Surname                                   | First    | name       | Туре               | BP B               | EP SP                 | SS             | SR              | R               | cw                               | SA          | ET    | RB    | Note                |
|     | 2016-11-18                                                                                                    | 1:                                                                                          |                                           |          | la c       | New                |                    | -                     |                | _               | -               | 1                                | 1           |       | -     | ٨                   |
|     | 2016-12-01                                                                                                    | 1                                                                                           |                                           |          |            | New                |                    | -                     |                |                 | PR              | PR                               | PR          | PR    | -     |                     |
|     | 2016-12-01                                                                                                    | 1                                                                                           | Rolla                                     | over     |            | New                |                    | -                     |                |                 | PR              | PR                               | PR          | PR    | -     | $\overline{\Delta}$ |
|     | 2016-10-26                                                                                                    | 1                                                                                           |                                           |          |            | RO _               |                    |                       |                |                 | 1               | 1                                | 1           | D     |       |                     |
|     | CW Compute<br>Decision St:<br>P = Pending<br>PR = Pending<br>1 = One year<br>3 = Three year<br>D = Decilined<br>A = Appealec<br>AD = Appeal<br>CEA = Appea | per, EP Enlarge<br>r or Writer, S/<br>atus:<br>Requested Re<br>approval<br>ar approval<br>a | A Separate A<br>sport (See Nr<br>recutive | Accomm   | odation,   | ET Extr            |                    |                       |                |                 | Aler<br>nes     | ader,<br>t sig<br>ssage<br>n ass | nal i<br>es | for   | }     |                     |

Help link available on each screen. Details of drop - down choices are given on the SAC Data Summary Sheet for Assessors and Schools, available using the link: <u>www.nzqa.govt.nz/sac</u>)

## **Appeals and Reviews**

#### **Appeals**

The Principal's Nominee can lodge an appeal against a decision to decline an application or against the conditions approved within 15 school days of the date of notification of the decision. This is done online through the SAC application tool and must include additional, relevant information.

On your Submitted Applications list you will see where applications have been declined.

| Submitted     | d Application  | ns for 2017 |            |      |    |    |    |    |    |   |     |    |     |    |             |
|---------------|----------------|-------------|------------|------|----|----|----|----|----|---|-----|----|-----|----|-------------|
| Sort By Dec   | ision Status 🗧 | P PR        | 1 3        |      | D  |    | A  |    | 4D |   | CER |    | CED |    | 1           |
| 9 submitted a | oplications    |             |            |      |    |    |    |    |    |   |     |    | _   |    | Clear       |
| Submitted     | NSN            | Surname     | First name | Туре | BP | EP | SP | SS | SR | R | CW  | SA | ET  | RB | Note        |
| 2016-10-11    | 1              |             |            | New  |    |    |    |    |    |   | 1   | 1  | D   |    | $\land$     |
| 2016-10-12    | 1:             |             |            | New  |    | 1  | 1  |    |    |   | 1   | -  | 1   |    | $\triangle$ |
| 2016-10-13    | 1              |             |            | New  |    |    |    |    |    |   | D   | D  |     |    | $\triangle$ |
| 2016-10-14    | 1              |             |            | New  |    |    |    |    |    | 1 | 1   | 1  | D   |    | $\triangle$ |
| 2016-10-18    | 1:             |             |            | New  |    |    |    |    |    |   | D   | D  | 1   |    | $\triangle$ |
| 2016-10-18    | 1:             |             |            | New  |    |    |    |    |    |   |     |    | 1   |    | $\triangle$ |
| 2016-10-19    | 1:             |             |            | New  |    |    |    |    |    |   | D   | D  | 1   |    | $\triangle$ |
| 2016-11-07    | 1              |             |            | New  |    |    |    |    |    | 1 | 1   | 1  |     |    | $\triangle$ |
| 2016-11-22    | 1              |             |            | New  |    |    |    |    |    |   | 1   | 1  | D   |    | $\triangle$ |

Click on the student's NSN to open their application file. There will now be an Appeal bar.

|                                |                                         |                      | SN 12   | 234zz | zzz) |   |    |    |   |    |                     |
|--------------------------------|-----------------------------------------|----------------------|---------|-------|------|---|----|----|---|----|---------------------|
| PPLIC                          | ATION                                   |                      |         |       |      |   |    |    |   |    |                     |
| DECISI                         | DNS                                     |                      |         |       |      |   |    |    |   |    |                     |
| Date                           | BP                                      | EP                   | SP      | SS    | SR   | R | CW | SA | T | RB | Note                |
| 02-12-2016                     | 8                                       |                      |         |       |      |   | D  | D  | ノ |    | The handwrittenMore |
|                                | aled                                    | roval                |         |       |      |   |    |    |   |    |                     |
| AD = Ap<br>CEA = A             | peal Declin<br>ppealed to<br>eclined by | Chief Ex             |         |       |      |   |    |    |   |    |                     |
| AD = Ap<br>CEA = A             | ppealed to<br>eclined by                | Chief Ex             |         |       |      |   |    |    |   |    |                     |
| AD = Ap<br>CEA = A<br>CED = D  | ppealed to<br>eclined by                | Chief Ex             | ecutive |       |      |   |    |    |   |    |                     |
| AD = App<br>CEA = A<br>CED = D | ppealed to<br>eclined by                | Chief Ex<br>Chief Ex | ecutive |       |      |   |    |    |   |    |                     |

Click on the blue bar to open the Appeal window.

Help link available on each screen. Details of drop - down choices are given on the SAC Data Summary Sheet for Assessors and Schools, available using the link: <u>www.nzqa.govt.nz/sac</u>)

- From the drop down box select "A" for the condition(s) you wish to appeal.
- Write the reason for the appeal.
- Tick box to add documents.

| PPEAL            |              |            |                 |            |             |   |    |    |    | -  |
|------------------|--------------|------------|-----------------|------------|-------------|---|----|----|----|----|
| *Select to appea | l from drop  | down       |                 |            |             |   |    |    |    |    |
|                  | BP           | EP         | SP              | SS         | SR          | R | CW | SA | ET | RB |
|                  |              |            |                 |            |             |   | D  |    | •  |    |
| *Appeal Reason   | (minimum 1   | E and may  | imum 100        | 0 obaracto | vra longth) |   | D  | •) |    |    |
| Appear Keasor    |              | 5 and max  |                 | o characte | ara tengen) |   | A  |    |    |    |
|                  |              |            |                 |            |             |   |    |    |    |    |
|                  |              |            |                 |            |             |   |    |    |    |    |
|                  |              |            |                 |            |             |   |    |    |    |    |
|                  |              |            |                 |            |             |   |    |    |    |    |
|                  |              |            |                 |            |             |   |    |    |    |    |
|                  |              |            |                 |            |             |   |    |    |    |    |
| C Add documer    | its for appe | al (if any | <mark>/)</mark> |            |             |   |    |    |    |    |
|                  |              |            |                 |            |             |   |    |    |    |    |
| Appeal           |              |            |                 |            |             |   |    |    |    |    |
|                  |              |            |                 |            |             |   |    |    |    |    |

- A document upload section will appear.
- Complete the upload process. Only ONE document can be uploaded. Any additional documents can be uploaded through the normal document upload process
- Click "Appeal" to submit.

|                 |           |            |                |            |             | R      | CW         | SA        | ET        | RB  |
|-----------------|-----------|------------|----------------|------------|-------------|--------|------------|-----------|-----------|-----|
|                 |           |            |                |            |             |        | D          | D 💌       |           |     |
| Appeal Reason(m | ninimum 1 | 5 and max  | imum 100       | 0 characte | ers length) |        |            |           | 1         |     |
|                 |           |            |                |            |             |        |            |           |           |     |
|                 |           |            |                |            |             |        |            |           |           |     |
|                 |           |            |                |            |             |        |            |           |           |     |
|                 |           |            |                |            |             |        |            |           |           |     |
|                 |           |            |                |            |             |        |            |           |           |     |
|                 |           |            |                |            |             |        |            |           |           |     |
|                 |           |            |                |            |             |        |            |           |           |     |
|                 |           |            |                |            |             |        |            |           |           |     |
|                 |           |            |                |            |             |        |            |           |           |     |
|                 |           |            |                |            |             |        |            |           |           |     |
|                 |           |            |                |            |             |        |            |           |           |     |
|                 |           |            |                |            |             |        |            |           |           |     |
| Add documents   | for appe  | al (if any | )              |            |             |        |            |           |           |     |
|                 | for appe  | al (if any | 1              |            |             |        |            |           |           |     |
|                 | for appe  | al (if any | )              |            |             | minimu | um 5 and m | aximum 75 | 5 charact | ers |
| Add documents   | for appe  | al (if any | )              |            |             | minimu | ım 5 and m | aximum 75 | 5 charact | ers |
|                 | for appe  |            | )<br>selected. |            |             | minimu | um 5 and m | aximum 75 | 5 charact | ers |

#### **Chief Executive Review**

The Principal's Nominee can seek a Chief Executive's Review of a declined appeal decision by applying online within 15 school days of the date of notification of the decision. This is done through the SAC application tool and must include additional, relevant information. This process is similar to the above Appeal process and must include sufficient cogent information and reasoning as to the basis for the review.